# **МИНИСТЕРСТВО ПРОСВЕЩЕНИЯ РОССИЙСКОЙ ФЕДЕРАЦИИ Министерство образования и науки Челябинской области Управление образования администрации Чесменского района МБОУ "Березинская СОШ"**

## **РАБОЧАЯ ПРОГРАММА**

(ID 3095668)

## **учебного предмета «Технология»**

для обучающихся 5 – 9 классов

**п. Березинский 2023 г**

## **ВАРИАНТ 2 (Инвариантные модули + модуль «Растениеводство»)**

#### **Содержание учебного предмета «Технология»**

#### **5 класс**

#### **Модуль «Производство и технологии» (8 часов)**

Технологии вокруг нас. Преобразующая деятельность человека и технологии. Мир идей и создание новых вещей и продуктов. Производственная деятельность. Материальный мир и потребности человека. Свойства вещей. Материалы и сырьё. *Древесина, металлы, сплавы, пластмассы, производимые на территории Челябинской области.* Естественные (природные) и искусственные материалы. Материальные технологии *(на примере предприятий Челябинской области).* Технологический процесс. Производство и техника. *Основные этапы производства отдельного материального продукта на примере предприятия Челябинской области.* Роль техники в производственной деятельности человека. *Назначение видов техники, применяемой на предприятиях АПК Челябинской области (на примере выбранного предприятия).* Когнитивные технологии: мозговой штурм, метод интеллект-карт, метод фокальных объектов и другие. Проекты и ресурсы в производственной деятельности человека. Проект как форма организации деятельности. Виды проектов. Этапы проектной деятельности. Проектная документация. Какие бывают профессии.

## **Модуль «Технологии обработки материалов и пищевых продуктов» (36 часов)**

**Технологии обработки конструкционных материалов (18 часов).** Проектирование, моделирование, конструирование – основные составляющие технологии. Основные элементы структуры технологии: действия, операции, этапы. Технологическая карта. Бумага и её свойства. Производство бумаги, история и современность. *Основные этапы по переработке бумаги из вторичного сырья на предприятиях Челябинской области (на примере предприятия Южуралкартон)*. Использование древесины человеком (история и современность). Использование древесины и охрана природы, *в том числе в Челябинской области.* Общие сведения о древесине хвойных и лиственных пород, *в том числе произрастающие на территории Челябинской области*. Пиломатериалы. *Пиломатериалы, производимые на территории Челябинской области (ООО «Чебаркульский фанерно-плитный комбинат», ГК «Экодом» и т.д.).* Способы обработки древесины. Организация рабочего места при работе с древесиной. Ручной и электрифицированный инструмент для обработки древесины. Операции (основные): разметка, пиление,

сверление, зачистка, декорирование древесины. *Народные промыслы по обработке древесины, в том числе характерные для Челябинской области.* Профессии, связанные с производством и обработкой древесины.

Индивидуальный творческий (учебный) проект «Изделие из древесины».

**Технологии обработки пищевых продуктов (6 часов).** Общие сведения о питании и технологиях приготовления пищи. Рациональное, здоровое питание, режим питания, пищевая пирамида. Значение выбора продуктов для здоровья человека. Пищевая ценность разных продуктов питания. Пищевая ценность яиц, круп, овощей. *Ассортимент пищевых продуктов (яиц, круп, овощей), произведенных на предприятиях Челябинской обрасти*. Технологии обработки овощей, круп. Технология приготовления блюд из яиц, круп, овощей. *Национальные блюда народов Урала из яиц, круп и овощей.* Определение качества продуктов, правила хранения продуктов. Интерьер кухни, рациональное размещение мебели. *Ассортимент продукции предприятий по производству кухонной мебели на территории Челябинской области (ЗАО «Миассмебель», фабрика мебели «Линда» и т.д.).* Посуда, инструменты, приспособления для обработки пищевых продуктов, приготовления блюд. Правила этикета за столом. Условия хранения продуктов питания. Утилизация бытовых и пищевых отходов. Профессии, связанные с производством и обработкой пищевых продуктов, *в том числе востребованные на рынке труда Челябинской области.*

Групповой проект по теме «Питание и здоровье человека».

**Технологии обработки текстильных материалов (12 часов).** Основы материаловедения. Текстильные материалы (нитки, ткань), производство и использование человеком. История, культура. Современные технологии производства тканей с разными свойствами. Технологии получения текстильных материалов из натуральных волокон растительного, животного происхождения, из химических волокон. Свойства тканей. Основы технологии изготовления изделий из текстильных материалов. Последовательность изготовления швейного изделия. *Традиции лоскутного шитья в Челябинской области*. Контроль качества готового изделия. Устройство швейной машины: виды приводов швейной машины, регуляторы. Виды стежков, швов. Виды ручных и машинных швов (стачные, краевые). Профессии, связанные со швейным производством, *в том числе востребованных в Челябинской области*.

Индивидуальный творческий (учебный) проект «Изделие из текстильных материалов». Чертёж выкроек проектного швейного изделия (например, мешок для сменной обуви, прихватка, лоскутное шитьё). Выполнение технологических операций по пошиву проектного изделия, отделке изделия. Оценка качества изготовления проектного швейного изделия.

## **Модуль «Робототехника» (16 часов)**

Автоматизация и роботизация. *Применение робототехники на предприятиях Челябинской области. Анализ ассортимента бытовой робототехники, представленный в торговых предприятиях Челябинской области.* Принципы работы робота. Классификация современных роботов. Виды роботов, их функции и назначение. Взаимосвязь конструкции робота и выполняемой им функции. Робототехнический конструктор и комплектующие. Чтение схем. Сборка роботизированной конструкции по готовой схеме. Базовые принципы программирования. Визуальный язык для программирования простых робототехнических систем.

## **Модуль «Компьютерная графика. Черчение» (8 часов)**

Графическая информация как средство передачи информации о материальном мире (вещах). Виды и области применения графической информации (графических изображений). Основы графической грамоты. Графические материалы и инструменты. Типы графических изображений (рисунок, диаграмма, графики, графы, эскиз, технический рисунок, чертёж, схема, карта, пиктограмма и др.). Основные элементы графических изображений (точка, линия, контур, буквы и цифры, условные знаки). Правила построения чертежей (рамка, основная надпись, масштаб, виды, нанесение размеров). Чтение чертежа*, в том числе на примере плана школы.*

#### **6 класс**

# **Инвариантные модули**

#### **Модуль «Производство и технологии» (8 часов)**

Производственно-технологические задачи и способы их решения. Модели и моделирование. *Виды машин и механизмов. машин и механизмов, производимых в Челябинской области (например, производство блоков на предприятии ЗАО Челябинский завод «Уралкран»).* Моделирование технических устройств. Кинематические схемы. Конструирование изделий. Конструкторская документация. Конструирование и производство техники. Усовершенствование конструкции. Основы изобретательской и рационализаторской деятельности. Технологические задачи, решаемые в процессе производства и создания изделий. *Предметы труда и виды современных технологий, применяемые на предприятиях Челябинской области, возможности их усовершенствования.* 

Соблюдение технологии и качество изделия (продукции). Информационные технологии. Перспективные технологии.

## **Модуль «Технологии обработки материалов и пищевых продуктов» (32 часов)**

**Технологии обработки конструкционных материалов (16 часов).** Получение и использование металлов человеком. Рациональное использование, сбор и переработка вторичного сырья. Общие сведения о видах металлов и сплавах. *Предприятия Челябинской области, осуществляющие выпуск металлов и сплавов*. Тонколистовой металл и проволока. *Производство тонколистового металла и проволоки на предприятиях Челябинской области.* Народные промыслы по обработке металла. *Народные промыслы Челябинской области (Златоустовская гравюра, каслинское литье)*. Способы обработки тонколистового металла. Слесарный верстак. Инструменты для разметки, правки, резания тонколистового металла. Операции (основные): правка, разметка, резание, гибка тонколистового металла. *Профессии, связанные с производством и обработкой металлов, в том числе востребованные на предприятиях Челябинской области.* 

Индивидуальный творческий (учебный) проект «Изделие из металла». Выполнение проектного изделия по технологической карте. Потребительские и технические требования к качеству готового изделия. Оценка качества проектного изделия из тонколистового металла.

**Технологии обработки пищевых продуктов (6 часов).** Молоко и молочные продукты в питании. Пищевая ценность молока и молочных продуктов. *Сравнительная характеристика молока и молочных продуктов, производимые на предприятиях Челябинской области (ОАО «Копейский молочный завод», ОАО «Чебаркульский молочный завод» и т.д.).* Технологии приготовления блюд из молока и молочных продуктов. *Национальные блюда народов Урала из молока и молочных продуктов.* Определение качества молочных продуктов, правила хранения продуктов. Виды теста. Технологии приготовления разных видов теста (тесто для вареников, песочное тесто, бисквитное тесто, дрожжевое тесто). *Национальные блюда народов Урала из разных видов теста*. Профессии, связанные с пищевым производством.

Групповой проект по теме «Технологии обработки пищевых продуктов».

**Технологии обработки текстильных материалов (10 часов).**  Современные текстильные материалы, получение и свойства. Сравнение свойств тканей, выбор ткани с учётом эксплуатации изделия. Одежда, виды одежды. Мода и стиль. *Основные черты национальных костюмов народов, проживающих на территории Челябинской* 

## *области (татар, башкир, русских и т.д.). Предприятия легкой промышленности Уральского региона, этапы производства швейных изделий.*

Индивидуальный творческий (учебный) проект «Изделие из текстильных материалов». Чертёж выкроек проектного швейного изделия (например, укладка для инструментов, сумка, рюкзак; изделие в технике лоскутной пластики). Выполнение технологических операций по раскрою и пошиву проектного изделия, отделке изделия. Оценка качества изготовления проектного швейного изделия.

## **Модуль «Робототехника» (12 часов)**

Мобильная робототехника. *Примеры использования и производства робототехники на предприятиях Челябинской области (опытное производство роботов-манипуляторов компании «Русский робот» на кузнечнопрессовом заводе в Челябинске, роботизация логистических центров в Челябинской области и т.д.).* Организация перемещения робототехнических устройств. Транспортные роботы. Назначение, особенности. Знакомство с контроллером, моторами, датчиками. Сборка мобильного робота. Принципы программирования мобильных роботов. Изучение интерфейса визуального языка программирования, основные инструменты и команды программирования роботов.

Учебный проект по робототехнике («Транспортный робот», «Танцующий робот»).

## **Модуль «Компьютерная графика. Черчение» (8 часов)**

Создание проектной документации. Основы выполнения чертежей с использованием чертёжных инструментов и приспособлений. Стандарты оформления. Понятие о графическом редакторе, компьютерной графике. Инструменты графического редактора. Создание эскиза в графическом редакторе. Инструменты для создания и редактирования текста в графическом редакторе. Создание печатной продукции в графическом редакторе. *Разработка эмблемы класса.*

## **Вариативный модуль «Растениеводство» (10 часов)**

Полезные для человека дикорастущие растения и их классификация. Сбор, заготовка и хранение полезных для человека дикорастущих растений и их плодов. *Лекарственные растения, произрастающие на территории Челябинской области. Выращивание лекарственных растений в домашних условиях.* Сбор и заготовка грибов. Соблюдение правил безопасности. Сохранение природной среды. *Полезные для человека грибы, произрастающие на территории Челябинской области. Основные этапы выращивания*  *грибов (шампиньонов, вёшенок) в искусственных условиях и перспективы грибоводства в Челябинской области.*

#### **7 класс**

#### **Инвариантные модули**

#### **Модуль «Производство и технологии» (8 часов)**

Создание технологий как основная задача современной науки. История развития технологий. *История развития промышленности и технологий на примере предприятий Челябинской области.* Эстетическая ценность результатов труда. Промышленная эстетика. Дизайн. *Народные ремёсла. Народные ремёсла и промыслы России и Урала.* Цифровизация производства. Цифровые технологии и способы обработки информации. Управление технологическими процессами. Управление производством. Современные и перспективные технологии. Понятие высокотехнологичных отраслей. «Высокие технологии» двойного назначения. Разработка и внедрение технологий многократного использования материалов, технологий безотходного производства *на примере предприятий Челябинской области*. Современная техносфера. Проблема взаимодействия природы и техносферы. *Условия и риски применимости технологий с позиций экологических последствий, в том числе угрожающих экологической ситуации города, села, Челябинской области.* Современный транспорт и перспективы его развития. *Перспективы развития транспорта на территории Челябинской области.*

> **Модуль «Технологии обработки материалов и пищевых продуктов» (28 часов)**

**Технологии обработки конструкционных материалов (14 часов).** Обработка древесины. Технологии механической обработки конструкционных материалов. Технологии отделки изделий из древесины. *Традиционные виды резьбы по дереву в Челябинской области. Традиционная домовая резьба для украшения дома (ставни, наличники, коньки и т.д.).* Обработка металлов. Технологии обработки металлов. Конструкционная сталь. Токарно-винторезный станок. *Металлургическая промышленность Челябинской области: производство металлопроката.* Металлопрокат. Изделия из металлопроката. Резьба и резьбовые соединения. Нарезание резьбы. Соединение металлических деталей клеем. Отделка деталей. *Национальные орнаменты в отделке деталей.* Пластмасса и другие современные материалы: свойства, получение. *Производство пластмассы на предприятиях Челябинской области (Уральский завод полимерных технологий Маяк, завод Аквавита и т.д.).*

Индивидуальный творческий (учебный) проект «Изделие из конструкционных и поделочных материалов».

**Технологии обработки пищевых продуктов (6 часов).** Рыба, морепродукты в питании человека. Пищевая ценность рыбы и морепродуктов. Виды промысловых рыб. *Видов рыбы, производимой на рыбоводческих хозяйствах Челябинской области.* Охлаждённая, мороженая рыба. Механическая обработка рыбы. Показатели свежести рыбы. Кулинарная разделка рыбы. Виды тепловой обработки рыбы. Требования к качеству рыбных блюд. Рыбные консервы. Мясо животных, мясо птицы в питании человека. Пищевая ценность мяса. Механическая обработка мяса животных (говядина, свинина, баранина), обработка мяса птицы. Показатели свежести мяса. Виды тепловой обработки мяса. *Блюда национальной кухни народов Челябинской области из рыбы, мяса.* 

Групповой проект по теме «Технологии обработки пищевых продуктов».

**Технологии обработки текстильных материалов (8 часов).** Неполадки швейной машины. Машинные швы: двойной, накладной и настрочной швы. Терминология машинных работ. Традиционные украшения жилища в технике лоскутного шитья. Раскрой проектного изделия: диванная подушка, подушка для автомобиля, органайзер (на выбор). Швейные машинные работы. Последовательность обработки проектного изделия. Декоративная отделка швейных изделий: вышивка, роспись по ткани. Виды национальных орнаментов татар, башкир, русских. Применение орнаментальных композиций при отделке швейных изделий. Оценка качества проектного швейного изделия. Защита проекта.

## **Модуль «Робототехника» (10 часов)**

Промышленные и бытовые роботы, их классификация, назначение, использование. *Применение робототехники на предприятиях Челябинской области.* Программирование контроллера в среде конкретного языка программирования, основные инструменты и команды программирования роботов. Реализация на выбранном языке программирования алгоритмов управления отдельными компонентами и роботизированными системами. Анализ и проверка на работоспособность, усовершенствование конструкции робота.

Учебный проект по робототехнике «Робототехнические проекты на базе электромеханической игрушки, контроллера и электронных компонентов».

## **Модуль «3D-моделирование, прототипирование, макетирование» (8 часов)**

Виды и свойства, назначение моделей. Адекватность модели моделируемому объекту и целям моделирования. Понятие о макетировании. Типы макетов. Материалы и инструменты для бумажного макетирования. Выполнение развёртки, сборка деталей макета. Разработка графической документации. *Примеры графической документации на сельхозпредприятиях региона.* Создание объёмных моделей с помощью компьютерных программ. Программы для просмотра на экране компьютера файлов с готовыми цифровыми трёхмерными моделями и последующей распечатки их развёрток. Программа для редактирования готовых моделей и последующей их распечатки. Инструменты для редактирования моделей.

## **Модуль «Компьютерная графика. Черчение» (6 часов)**

Понятие о конструкторской документации. Формы деталей и их конструктивные элементы. Изображение и последовательность выполнения чертежа. ЕСКД. ГОСТ. Общие сведения о сборочных чертежах. Оформление сборочного чертежа. Правила чтения сборочных чертежей. Понятие графической модели. Применение компьютеров для разработки графической документации. Математические, физические и информационные модели. Графические модели. Виды графических моделей. Количественная и качественная оценка модели.

## **Вариативный модуль «Растениеводство» (10 часов)**

Элементы технологий выращивания сельскохозяйственных культур. Земледелие как поворотный пункт развития человеческой цивилизации. Земля как величайшая ценность человечества. История земледелия. Почвы, виды почв. Плодородие почв. *Виды и свойства почв Челябинской области*. Инструменты обработки почвы: ручные и механизированные. Сельскохозяйственная техника. Культурные растения и их классификация. *Выращивание растений на школьном/приусадебном участке. Вред и польза применения пестицидов и гербицидов в сельском хозяйстве, в том при выращивание сельскохозяйственных культур в Челябинской области.*

#### **8 класс**

## **Инвариантные модули Модуль «Производство и технологии» (3 часа)**

Общие принципы управления. Самоуправляемые системы. Устойчивость систем управления. Устойчивость технических систем. Производство и его виды. Биотехнологии в решении экологических проблем. *Применение биотехнологий на предприятиях АПК Челябинской области.* Биоэнергетика. Перспективные технологии (в том числе нанотехнологии). Сферы применения современных технологий. *Современные технологии на предприятиях Челябинской области.* Рынок труда. Функции рынка труда. Трудовые ресурсы. Мир профессий. Профессия, квалификация и компетенции. Выбор профессии в зависимости от интересов и способностей человека. *Востребованные профессии на рынке труда Челябинской области.*

## **Модуль «Робототехника» (10 часов)**

Принципы работы и назначение основных блоков, оптимальный вариант использования при конструировании роботов. Основные принципы теории автоматического управления и регулирования. Обратная связь. Датчики, принципы и режимы работы, параметры, применение. Отладка роботизированных конструкций в соответствии с поставленными задачами. Беспроводное управление роботом. Программирование роботов в среде конкретного языка программирования, основные инструменты и команды программирования роботов.

Учебный проект по робототехнике (одна из предложенных тем на выбор).

## **Модуль «3D-моделирование, прототипирование, макетирование» (9 часов)**

3D-моделирование как технология создания визуальных моделей. Графические примитивы в 3D-моделировании. Куб и кубоид. Шар и многогранник. Цилиндр, призма, пирамида. Операции над примитивами. Поворот тел в пространстве. Масштабирование тел. Вычитание, пересечение и объединение геометрических тел. Понятие «прототипирование». Создание цифровой объёмной модели. Инструменты для создания цифровой объёмной модели.

## **Модуль «Компьютерная графика. Черчение» (4 часа)**

Применение программного обеспечения для создания проектной документации: моделей объектов и их чертежей. Создание документов, виды документов. Основная надпись. Геометрические примитивы. Создание, редактирование и трансформация графических объектов. Сложные 3D-модели и сборочные чертежи. Изделия и их модели. Анализ формы объекта и синтез модели. План создания 3D-модели. Дерево модели. Формообразование детали. Способы редактирования операции формообразования и эскиза.

## **Вариативный модуль «Растениеводство» (8 часов)**

Сельскохозяйственное производство. *Особенности сельскохозяйственного производства: сезонность, природноклиматические условия, слабая прогнозируемость показателей в условиях Челябинской области.* Агропромышленные комплексы. *АПК Челябинской области.* Компьютерное оснащение

сельскохозяйственной техники. Автоматизация и роботизация сельскохозяйственного производства: анализаторы почвы c использованием спутниковой системы навигации; автоматизация тепличного хозяйства; применение роботов-манипуляторов для уборки урожая; внесение удобрения на основе данных от азотно-спектральных датчиков; определение критических точек полей с помощью спутниковых снимков; использование БПЛА и другое. Генномодифицированные растения: положительные и отрицательные Сельскохозяйственные профессии. Профессии в сельском хозяйстве: агроном, агрохимик, агроинженер, тракторист-машинист сельскохозяйственного производства и другие профессии*, в том числе востребованные в Челябинской области*. Особенности профессиональной деятельности в сельском хозяйстве. Использование цифровых технологий в профессиональной деятельности.

#### **9 класс**

#### **Инвариантные модули**

#### **Модуль «Производство и технологии» (5 часов)**

Предпринимательство. Сущность культуры предпринимательства. Корпоративная культура. Предпринимательская этика. Виды предпринимательской деятельности. Типы организаций. Сфера принятия управленческих решений. Внутренняя и внешняя среда предпринимательства. Базовые составляющие внутренней среды. Формирование цены товара. Внешние и внутренние угрозы безопасности фирмы. Основные элементы механизма защиты предпринимательской тайны. Защита предпринимательской тайны и обеспечение безопасности фирмы. Понятия, инструменты и технологии имитационного моделирования экономической деятельности. Модель реализации бизнес-идеи. Этапы разработки бизнес-проекта: анализ выбранного направления экономической деятельности, создание логотипа фирмы. *Разработка бизнес-плана с учетом анализа спроса и предложения на предлагаемый продукт или услугу в Челябинской области.* Эффективность предпринимательской деятельности. Принципы и методы оценки. Контроль эффективности, оптимизация предпринимательской деятельности. Технологическое предпринимательство. Инновации и их виды. Новые рынки для продуктов.

#### **Модуль «Робототехника» (14 часов)**

Робототехнические системы. *Автоматизированные и роботизированные производственные линии, в том числе на предприятиях Челябинской области.* Элементы «Умного дома». Конструирование и моделирование с использованием автоматизированных систем с обратной связью. Составление алгоритмов и программ по управлению роботизированными системами. Протоколы связи. Перспективы автоматизации и роботизации: возможности и ограничения. *Профессии в области робототехники, в том числе востребованные на рынке труда Челябинской области.* 

Научно-практический проект по робототехнике.

## **Модуль «3D-моделирование, прототипирование, макетирование» (11 часов)**

Моделирование сложных объектов. Рендеринг. Полигональная сетка. Понятие «аддитивные технологии». Технологическое оборудование для аддитивных технологий: 3D-принтеры. Области применения трёхмерной печати. Сырьё для трёхмерной печати. Ассортимент пластика для *Ассортимент пластика для 3D печати в магазинах Челябинской области.* Этапы аддитивного производства. Правила безопасного пользования 3D-принтером. Основные настройки для выполнения печати на 3D-принтере. Подготовка к печати. Печать 3D-модели. Профессии, связанные с 3D-печатью.

## **Модуль «Компьютерная графика. Черчение» (8 часов)**

Система автоматизации проектно-конструкторских работ — САПР. *Применение САПР на предприятиях Челябинской области.* Чертежи с использованием в системе автоматизированного проектирования (САПР) для подготовки проекта изделия. Оформление конструкторской документации, в том числе, с использованием систем автоматизированного проектирования (САПР). Объём документации: пояснительная записка, спецификация. Графические документы: технический рисунок объекта, чертёж общего вида, чертежи деталей. Условности и упрощения на чертеже. Создание презентации. *Профессии, связанные с изучаемыми технологиями, черчением, проектированием с использованием САПР, их востребованность на рынке труда Челябинской области*.

## **Планируемые результаты освоения технологии на уровне основного общего образования**

Изучение технологии на уровне основного общего образования направлено на достижение обучающимися личностных, метапредметных и предметных результатов освоения содержания учебного предмета. В результате изучения технологии на уровне основного общего образования у обучающегося будут сформированы следующие личностные результаты в части:

1) патриотического воспитания: проявление интереса к истории и современному состоянию российской науки и технологии; ценностное отношение к достижениям российских инженеров и учёных;

2) гражданского и духовно-нравственного воспитания: готовность к активному участию в обсуждении общественно значимых и этических проблем, связанных с современными технологиями, в особенности технологиями четвёртой промышленной революции; осознание важности морально-этических принципов в деятельности, связанной с реализацией технологий; освоение социальных норм и правил поведения, роли и формы социальной жизни в группах и сообществах, включая взрослые и социальные сообщества;

3) эстетического воспитания: восприятие эстетических качеств предметов труда; умение создавать эстетически значимые изделия из различных материалов; понимание ценности отечественного и мирового искусства, народных традиций и народного творчества в декоративноприкладном искусстве; осознание роли художественной культуры как средства коммуникации и самовыражения в современном обществе;

4) ценности научного познания и практической деятельности: осознание ценности науки как фундамента технологий; развитие интереса к исследовательской деятельности, реализации на практике достижений науки;

5) формирования культуры здоровья и эмоционального благополучия: осознание ценности безопасного образа жизни в современном технологическом мире, важности правил безопасной работы с инструментами; умение распознавать информационные угрозы и осуществлять защиту личности от этих угроз;

6) трудового воспитания: уважение к труду, трудящимся, результатам труда (своего и других людей); ориентация на трудовую деятельность, получение профессии, личностное самовыражение в продуктивном, нравственно достойном труде в российском обществе; готовность к активному участию в решении возникающих практических трудовых дел, задач технологической и социальной направленности, способность инициировать, планировать и самостоятельно выполнять такого рода деятельность; умение ориентироваться в мире современных профессий; умение осознанно выбирать индивидуальную траекторию развития с учётом личных и общественных интересов, потребностей; ориентация на достижение выдающихся результатов в профессиональной деятельности;

7) экологического воспитания: воспитание бережного отношения к окружающей среде, понимание необходимости соблюдения баланса между природой и техносферой; осознание пределов преобразовательной деятельности человека.

## **Метапредметные планируемые результаты**

**1. Универсальные познавательные учебные действия**

## **1.1. Базовые логические действия:**

 выявлять и характеризовать существенные признаки природных и рукотворных объектов;

 устанавливать существенный признак классификации, основание для обобщения и сравнения;

 выявлять закономерности и противоречия в рассматриваемых фактах, данных и наблюдениях, относящихся к внешнему миру;

 выявлять причинно-следственные связи при изучении природных явлений и процессов, а также процессов, происходящих в техносфере;

 самостоятельно выбирать способ решения поставленной задачи, используя для этого необходимые материалы, инструменты и технологии.

## **1.2. Базовые исследовательские действия:**

 использовать вопросы как исследовательский инструмент познания;

 формировать запросы к информационной системе с целью получения необходимой информации;

 оценивать полноту, достоверность и актуальность полученной информации;

опытным путём изучать свойства различных материалов;

 овладевать навыками измерения величин с помощью измерительных инструментов, оценивать погрешность измерения, уметь осуществлять арифметические действия с приближёнными величинами;

строить и оценивать модели объектов, явлений и процессов;

 уметь создавать, применять и преобразовывать знаки и символы, модели и схемы для решения учебных и познавательных задач; уметь оценивать правильность выполнения учебной задачи, собственные возможности её решения; прогнозировать поведение технической системы, в том числе с учётом синергетических эффектов.

## **1.3. Умения работать с информацией:**

 выбирать форму представления информации в зависимости от поставленной задачи;

 понимать различие между данными, информацией и знаниями; владеть начальными навыками работы с «большими данными»;

 владеть технологией трансформации данных в информацию, информации в знания.

## **2. Универсальные регулятивные учебные действия**

**2.1. Умения самоорганизации:** 

 уметь самостоятельно определять цели и планировать пути их достижения, в том числе альтернативные, осознанно выбирать наиболее эффективные способы решения учебных и познавательных задач;

 уметь соотносить свои действия с планируемыми результатами, осуществлять контроль своей деятельности в процессе достижения результата, определять способы действий в рамках предложенных условий и требований, корректировать свои действия в соответствии с изменяющейся ситуацией;

делать выбор и брать ответственность за решение.

#### **2.2. Умения самоконтроля (рефлексии):**

 давать адекватную оценку ситуации и предлагать план её изменения;

 объяснять причины достижения (недостижения) результатов преобразовательной деятельности;

 вносить необходимые коррективы в деятельность по решению задачи или по осуществлению проекта; оценивать соответствие результата цели и условиям и при необходимости корректировать цель и процесс её достижения.

#### **2.3. Принятие себя и других:**

 признавать своё право на ошибку при решении задач или при реализации проекта, такое же право другого на подобные ошибки.

## **3. Универсальные коммуникативные учебные действия.**

**3.1. Умения общения:** 

 в ходе обсуждения учебного материала, планирования и осуществления учебного проекта;

 в рамках публичного представления результатов проектной деятельности;

 в ходе совместного решения задачи с использованием облачных сервисов;

 в ходе общения с представителями других культур, в частности в социальных сетях.

#### **3.2. Умения совместной деятельности:**

 понимать и использовать преимущества командной работы при реализации учебного проекта;

 понимать необходимость выработки знаково-символических средств как необходимого условия успешной проектной деятельности;

 уметь адекватно интерпретировать высказывания собеседника – участника совместной деятельности;

 владеть навыками отстаивания своей точки зрения, используя при этом законы логики; уметь распознавать некорректную аргументацию.

## **Предметные результаты освоения программы по технологии 5 класс**

**Для всех модулей обязательные предметные результаты:**

 организовывать рабочее место в соответствии с изучаемой технологией;

 соблюдать правила безопасного использования ручных и электрифицированных инструментов и оборудования;

 грамотно и осознанно выполнять технологические операции в соответствии изучаемой технологией.

#### **Модуль «Производство и технологии»:**

называть и характеризовать технологии;

называть и характеризовать потребности человека;

 называть и характеризовать естественные (природные) и искусственные материалы;

 *приводить примеры материалов, производимых в Челябинской области (древесина, металлы, сплавы, пластмассы);* 

сравнивать и анализировать свойства материалов;

классифицировать технику, описывать назначение техники;

 *определять назначение видов техники, применяемой на предприятиях АПК Челябинской области (на примере выбранного предприятия);*

 объяснять понятия «техника», «машина», «механизм», характеризовать простые механизмы и узнавать их в конструкциях и разнообразных моделях окружающего предметного мира;

 характеризовать предметы труда в различных видах материального производства;

 *приводить примеры предметов труда на различных предприятиях Челябинской области;* 

 использовать метод мозгового штурма, метод интеллект-карт, метод фокальных объектов и другие методы;

 использовать метод учебного проектирования, выполнять учебные проекты;

 назвать и характеризовать профессии, *в том числе востребованные на рынке труда Челябинской области*.

## **Модуль «Технологии обработки материалов и пищевых продуктов»:**

 самостоятельно выполнять учебные проекты в соответствии с этапами проектной деятельности;

 выбирать идею творческого проекта, выявлять потребность в изготовлении продукта на основе анализа информационных источников различных видов и реализовывать её в проектной деятельности;

 создавать, применять и преобразовывать знаки и символы, модели и схемы;

 использовать средства и инструменты информационнокоммуникационных технологий для решения прикладных учебнопознавательных задач;

 называть и характеризовать виды бумаги, её свойства, получение и применение;

 *описывать основные циклы по переработке бумаги из вторичного сырья на предприятиях Челябинской области (на примере предприятия Южуралкартон);*

 называть народные промыслы по обработке древесины, *в том числе характерные для Челябинской области*;

характеризовать свойства конструкционных материалов;

 выбирать материалы для изготовления изделий с учётом их свойств, технологий обработки, инструментов и приспособлений, *в том числе производимых на территории Челябинской области*;

 называть и характеризовать виды древесины, пиломатериалов, *в том числе производимых на территории Челябинской области (ООО «Чебаркульский фанерно-плитный комбинат», ГК «Экодом» и т.д.);*

 выполнять простые ручные операции (разметка, распиливание, строгание, сверление) по обработке изделий из древесины с учётом её свойств, применять в работе столярные инструменты и приспособления;

 исследовать, анализировать и сравнивать свойства древесины разных пород деревьев;

знать и называть пищевую ценность яиц, круп, овощей;

 *выявлять ассортимент пищевых продуктов (яиц, круп, овощей), произведенных на предприятиях Челябинской обрасти;*

 приводить примеры обработки пищевых продуктов, позволяющие максимально сохранять их пищевую ценность;

 называть и выполнять технологии первичной обработки овощей, круп;

 называть и выполнять технологии приготовления блюд из яиц, овощей, круп;

 *приводить примеры национальных блюд народов Урала из яиц, круп и овощей;*

называть виды планировки кухни;

способы рационального размещения мебели;

 *осуществлять поиск информации об ассортименте продукции предприятий по производству кухонной мебели на территории Челябинской области (ЗАО «Миассмебель», фабрика мебели «Линда» и т.д.)* 

 называть и характеризовать текстильные материалы, классифицировать их, описывать основные этапы производства;

 *описывать основные этапы технологии производства войлока, применяемые на предприятиях Челябинской области (пимокатный промысел)*;

анализировать и сравнивать свойства текстильных материалов;

 выбирать материалы, инструменты и оборудование для выполнения швейных работ;

 использовать ручные инструменты для выполнения швейных работ;

 подготавливать швейную машину к работе с учётом безопасных правил её эксплуатации, выполнять простые операции машинной обработки (машинные строчки);

 выполнять последовательность изготовления швейных изделий, осуществлять контроль качества;

 характеризовать группы профессий, описывать тенденции их развития, объяснять социальное значение групп профессий;

 *определять профессии, связанные с обработкой конструкционных материалов и пищевых продуктов, востребованные в Челябинской области*.

**Модуль «Робототехника»:** 

 классифицировать и характеризовать роботов по видам и назначению;

 *приводить примеры применения робототехники на предприятиях Челябинской области;*

 *анализировать ассортимент бытовой робототехники, представленный в торговых предприятиях Челябинской области;*

знать основные законы робототехники;

 называть и характеризовать назначение деталей робототехнического конструктора;

 характеризовать составные части роботов, датчики в современных робототехнических системах;

 получить опыт моделирования машин и механизмов с помощью робототехнического конструктора;

 применять навыки моделирования машин и механизмов с помощью робототехнического конструктора;

 владеть навыками индивидуальной и коллективной деятельности, направленной на создание робототехнического продукта.

#### **Модуль «Компьютерная графика. Черчение»:**

называть виды и области применения графической информации;

 называть типы графических изображений (рисунок, диаграмма, графики, графы, эскиз, технический рисунок, чертёж, схема, карта, пиктограмма и другие);

 называть основные элементы графических изображений (точка, линия, контур, буквы и цифры, условные знаки);

называть и применять чертёжные инструменты;

 читать и выполнять чертежи на листе А4 (рамка, основная надпись, масштаб, виды, нанесение размеров);

#### **6 класс**

## **Для всех модулей обязательные предметные результаты:**

*читать и выполнять план школы и классного кабинета.*

 организовывать рабочее место в соответствии с изучаемой технологией;

 соблюдать правила безопасного использования ручных и электрифицированных инструментов и оборудования;

 грамотно и осознанно выполнять технологические операции в соответствии изучаемой технологией.

#### **Модуль «Производство и технологии».**

называть и характеризовать машины и механизмы;

 *приводить примеры машин и механизмов, производимых в Челябинской области (например, производство блоков на предприятии ЗАО Челябинский завод «Урал-кран»);*

 конструировать, оценивать и использовать модели в познавательной и практической деятельности;

 разрабатывать несложную технологическую, конструкторскую документацию для выполнения творческих проектных задач;

 решать простые изобретательские, конструкторские и технологические задачи в процессе изготовления изделий из различных материалов;

предлагать варианты усовершенствования конструкций;

 характеризовать предметы труда в различных видах материального производства, *в том числе на предприятиях Челябинской области;*

 характеризовать виды современных технологий, *в том числе на предприятиях Челябинской области,* и определять перспективы их развития.

**Модуль «Технологии обработки материалов и пищевых продуктов»:**

характеризовать свойства конструкционных материалов;

называть народные промыслы по обработке металла;

 *приводить примеры народных промыслов Челябинской области (Златоустовская гравюра, каслинское литье),* 

называть и характеризовать виды металлов и их сплавов;

 *приводить примеры предприятий Челябинской области, осуществляющих выпуск различных материалов и сплавов;* 

 исследовать, анализировать и сравнивать свойства металлов и их сплавов;

 классифицировать и характеризовать инструменты, приспособления и технологическое оборудование;

 использовать инструменты, приспособления и технологическое оборудование при обработке тонколистового металла, проволоки;

 *приводить примеры производства тонколистового металла и проволоки на предприятиях Челябинской области;*

 выполнять технологические операции с использованием ручных инструментов, приспособлений, технологического оборудования;

обрабатывать металлы и их сплавы слесарным инструментом;

 знать и называть пищевую ценность молока и молочных продуктов;

 *выявлять из ассортимента розничной торговли молоко и молочные продукты, производимые на предприятиях Челябинской области (ОАО «Копейский молочный завод», ОАО «Чебаркульский молочный завод» и т.д.)*

 определять качество молочных продуктов, называть правила хранения продуктов;

 называть и выполнять технологии приготовления блюд из молока и молочных продуктов;

 *приводить примеры национальных блюд народов Урала из молока и молочных продуктов;*

 называть виды теста, технологии приготовления разных видов теста;

 *называть национальные блюда народов Урала из разных видов теста*;

называть виды одежды, характеризовать стили одежды;

 *называть основные черты национальных костюмов народов, проживающих на территории Челябинской области (татар, башкир, русских и т.д.);* 

 характеризовать современные текстильные материалы, их получение и свойства;

 выбирать текстильные материалы для изделий с учётом их свойств;

самостоятельно выполнять чертёж выкроек швейного изделия;

 соблюдать последовательность технологических операций по раскрою, пошиву и отделке изделия;

 *приводить примеры предприятий легкой промышленности Уральского региона, анализировать этапы производства швейных изделий;*

 выполнять учебные проекты, соблюдая этапы и технологии изготовления проектных изделий.

**Модуль «Робототехника»:** 

называть виды транспортных роботов, описывать их назначение;

 *приводить примеры использования и производства робототехники на предприятиях Челябинской области (опытное производство роботов-манипуляторов компании «Русский робот» на кузнечнопрессовом заводе в Челябинске, роботизация логистических центров в Челябинской области и т.д.);* 

 конструировать мобильного робота по схеме; усовершенствовать конструкцию;

программировать мобильного робота;

 управлять мобильными роботами в компьютерно-управляемых средах;

 называть и характеризовать датчики, использованные при проектировании мобильного робота;

 уметь осуществлять робототехнические проекты; презентовать изделие.

#### **Модуль «Компьютерная графика. Черчение»:**

 знать и выполнять основные правила выполнения чертежей с использованием чертёжных инструментов;

 знать и использовать для выполнения чертежей инструменты графического редактора;

 понимать смысл условных графических обозначений, создавать с их помощью графические тексты;

создавать тексты, рисунки в графическом редакторе.

#### **Вариативный модуль «Растениеводство»:**

 называть полезные дикорастущие растения и знать их свойства, *в том числе лекарственные растения, произрастающие на территории Челябинской области;*

 *уметь выращивать лекарственные растения в домашних условиях;*

назвать опасные для человека дикорастущие растения;

 *называть полезные для человека грибы, произрастающие на территории Челябинской области;*

называть опасные для человека грибы;

 владеть методами сбора, переработки и хранения полезных дикорастущих растений и их плодов;

 владеть методами сбора, переработки и хранения полезных для человека грибов;

 *знать основные этапы выращивания грибов (шампиньонов, вёшенок) в искусственных условиях и перспективы грибоводства в Челябинской области.*

#### **7 класс**

## **Для всех модулей обязательные предметные результаты:**

 организовывать рабочее место в соответствии с изучаемой технологией;

 соблюдать правила безопасного использования ручных и электрифицированных инструментов и оборудования;

 грамотно и осознанно выполнять технологические операции в соответствии изучаемой технологией.

**Модуль «Производство и технологии»**:

 приводить примеры развития технологий, *в том числе на предприятиях Челябинской области*;

 приводить примеры эстетичных промышленных изделий, *в том числе выпущенных предприятиями Челябинской области*;

 *называть и характеризовать народные промыслы и ремёсла России и Урала*;

 называть производства и производственные процессы *на примере предприятий Челябинской области*;

называть современные и перспективные технологии;

 оценивать области применения технологий, понимать их возможности и ограничения;

 оценивать условия и риски применимости технологий с позиций экологических последствий, *в том числе угрожающих экологической ситуации города, села, Челябинской области*;

 выявлять экологические проблемы, *в том числе возникающие в регионе проживания*;

 называть и характеризовать виды транспорта, *оценивать перспективы развития транспорта на территории Челябинской области;*

 характеризовать технологии на транспорте, транспортную логистику.

**Модуль «Технологии обработки материалов и пищевых продуктов»:**

 исследовать и анализировать свойства конструкционных материалов;

 выбирать инструменты и оборудование, необходимые для изготовления выбранного изделия по данной технологии;

 применять технологии механической обработки конструкционных материалов;

 осуществлять доступными средствами контроль качества изготавливаемого изделия, находить и устранять допущенные дефекты;

 выполнять художественное оформление изделий, *в том числе с применением национальных орнаментов;*

 называть пластмассы и другие современные материалы, анализировать их свойства, возможность применения в быту и на производстве;

 *приводить примеры производства пластмасс на предприятиях Челябинской области;*

 осуществлять изготовление субъективно нового продукта, опираясь на общую технологическую схему;

 оценивать пределы применимости данной технологии, в том числе с экономических и экологических позиций;

знать и называть пищевую ценность рыбы, морепродуктов;

 *приводить примеры видов рыбы, производимой на рыбоводческих хозяйствах Челябинской области;* 

определять качество рыбы;

 знать и называть пищевую ценность мяса животных, мяса птицы, определять качество;

 называть и выполнять технологии приготовления блюд из рыбы, характеризовать технологии приготовления из мяса животных, мяса птицы;

 *называть блюда национальной кухни народов Челябинской области из рыбы, мяса;*

 *характеризовать мир профессий, связанных с изучаемыми технологиями, их востребованность на рынке труда Челябинской области.*

**Модуль «Робототехника»:** 

 называть виды промышленных роботов, описывать их назначение и функции;

 *приводить примеры использования и производства робототехники на предприятиях Челябинской области;*

 назвать виды бытовых роботов, описывать их назначение и функции;

 использовать датчики и программировать действие учебного робота в зависимости от задач проекта;

 осуществлять робототехнические проекты, совершенствовать конструкцию, испытывать и презентовать результат проекта.

**Модуль «Компьютерная графика. Черчение»:**

 называть виды конструкторской документации, *в том числе на примере одного из предприятий Челябинской области*;

называть и характеризовать виды графических моделей;

выполнять и оформлять сборочный чертёж;

 владеть ручными способами вычерчивания чертежей, эскизов и технических рисунков деталей;

 владеть автоматизированными способами вычерчивания чертежей, эскизов и технических рисунков;

 уметь читать чертежи деталей и осуществлять расчёты по чертежам.

**Модуль «3D-моделирование, прототипирование, макетирование»:**

называть виды, свойства и назначение моделей;

называть виды макетов и их назначение;

 создавать макеты различных видов, в том числе с использованием программного обеспечения;

выполнять развёртку и соединять фрагменты макета;

выполнять сборку деталей макета;

разрабатывать графическую документацию;

 характеризовать мир профессий, связанных с изучаемыми технологиями макетирования, *их востребованность на рынке труда Челябинской области*.

## **Вариативный модуль «Растениеводство»:**

характеризовать основные направления растениеводства;

 *описывать полный технологический цикл получения наиболее распространённой растениеводческой продукции Челябинской области*;

*характеризовать виды и свойства почв Челябинской области*;

 называть ручные и механизированные инструменты обработки почвы;

 классифицировать культурные растения по различным основаниям;

описывать способы внесения удобрений в почву;

 *выявлять вред и пользу применения пестицидов и гербицидов в сельском хозяйстве, в том при выращивание сельскохозяйственных культур в Челябинской области.*

#### **8 класс**

## **Для всех модулей обязательные предметные результаты:**

 организовывать рабочее место в соответствии с изучаемой технологией;

 соблюдать правила безопасного использования ручных и электрифицированных инструментов и оборудования;

 грамотно и осознанно выполнять технологические операции в соответствии изучаемой технологией.

## **Модуль «Производство и технологии»**:

характеризовать общие принципы управления;

 анализировать возможности и сферу применения современных технологий;

 *приводить примеры применения современных технологий на предприятиях Челябинской области;*

 характеризовать технологии получения, преобразования и использования энергии;

называть и характеризовать биотехнологии, их применение;

 *приводить примеры применения биотехнологий на предприятиях АПК Челябинской области;*

 характеризовать направления развития и особенности перспективных технологий;

предлагать предпринимательские идеи, обосновывать их решение;

определять проблему, анализировать потребности в продукте;

 *определять спрос и предложение на товары, производимые в Челябинской области;*

 овладеть методами учебной, исследовательской и проектной деятельности, решения творческих задач, проектирования, моделирования, конструирования и эстетического оформления изделий;

 *характеризовать мир профессий, связанных с изучаемыми технологиями, их востребованность на рынке труда Челябинской области*.

## **Модуль «Робототехника»:**

 называть основные законы и принципы теории автоматического управления и регулирования, методы использования в робототехнических системах;

реализовывать полный цикл создания робота;

конструировать и моделировать робототехнические системы;

 приводить примеры применения роботов из различных областей материального мира, *в том числе на предприятиях Челябинской области*;

 характеризовать возможности роботов, роботехнических систем и направления их применения.

## **Модуль «Компьютерная графика. Черчение»:**

 использовать программное обеспечение для создания проектной документации;

создавать различные виды документов;

 владеть способами создания, редактирования и трансформации графических объектов;

 выполнять эскизы, схемы, чертежи с использованием чертёжных инструментов и приспособлений и (или) с использованием программного обеспечения;

 создавать и редактировать сложные 3D-модели и сборочные чертежи.

## **Модуль «3D-моделирование, прототипирование, макетирование»:**

 разрабатывать оригинальные конструкции с использованием 3Dмоделей, проводить их испытание, анализ, способы модернизации в зависимости от результатов испытания;

 создавать 3D-модели, используя программное обеспечение; устанавливать адекватность модели объекту и целям моделирования;

проводить анализ и модернизацию компьютерной модели;

 изготавливать прототипы с использованием технологического оборудования (3D-принтер, лазерный гравёр и другие);

 модернизировать прототип в соответствии с поставленной задачей;

презентовать изделие.

## **Вариативный модуль «Растениеводство»:**

характеризовать основные направления растениеводства;

 *описывать полный технологический цикл получения наиболее распространённой растениеводческой продукции Челябинской области*;

описывать способы внесения удобрений в почву;

 характеризовать основные направления цифровизации и роботизации в растениеводстве;

 получить опыт использования цифровых устройств и программных сервисов в технологии растениеводства;

 *характеризовать мир профессий, связанных с растениеводством, их востребованность на рынке труда Челябинской области*.

#### **9 класс**

## **Модуль «Производство и технологии»**:

 перечислять и характеризовать виды современных информационно-когнитивных технологий;

 овладеть информационно-когнитивными технологиями преобразования данных в информацию и информации в знание;

 характеризовать культуру предпринимательства, виды предпринимательской деятельности;

создавать модели экономической деятельности;

 *разрабатывать бизнес-план с учетом анализа спроса и предложения на предлагаемый продукт или услугу в Челябинской области;*

оценивать эффективность предпринимательской деятельности;

 характеризовать закономерности технологического развития цивилизации;

 планировать своё профессиональное образование и профессиональную карьеру.

**Модуль «Робототехника»:**

 характеризовать автоматизированные и роботизированные производственные линии;

анализировать перспективы развития робототехники;

 характеризовать мир профессий, связанных с робототехникой, их востребованность на рынке труда;

реализовывать полный цикл создания робота;

 конструировать и моделировать робототехнические системы с использованием материальных конструкторов с компьютерным управлением и обратной связью;

 использовать визуальный язык для программирования простых робототехнических систем;

составлять алгоритмы и программы по управлению роботом;

самостоятельно осуществлять робототехнические проекты.

## **Модуль «Компьютерная графика. Черчение»:**

 выполнять эскизы, схемы, чертежи с использованием чертёжных инструментов и приспособлений и (или) в системе автоматизированного проектирования (САПР);

 создавать 3D-модели в системе автоматизированного проектирования (САПР);

 оформлять конструкторскую документацию, в том числе с использованием систем автоматизированного проектирования (САПР);

 *характеризовать мир профессий, связанных с изучаемыми технологиями, их востребованность на рынке труда.* 

**Модуль «3D-моделирование, прототипирование, макетирование»:**

 использовать редактор компьютерного трёхмерного проектирования для создания моделей сложных объектов;

 изготавливать прототипы с использованием технологического оборудования;

называть и выполнять этапы аддитивного производства;

 модернизировать прототип в соответствии с поставленной задачей;

называть области применения 3D-моделирования;

 характеризовать мир профессий, связанных с изучаемыми технологиями 3D-моделирования, их востребованность на рынке труда.

# **Тематическое планирование**

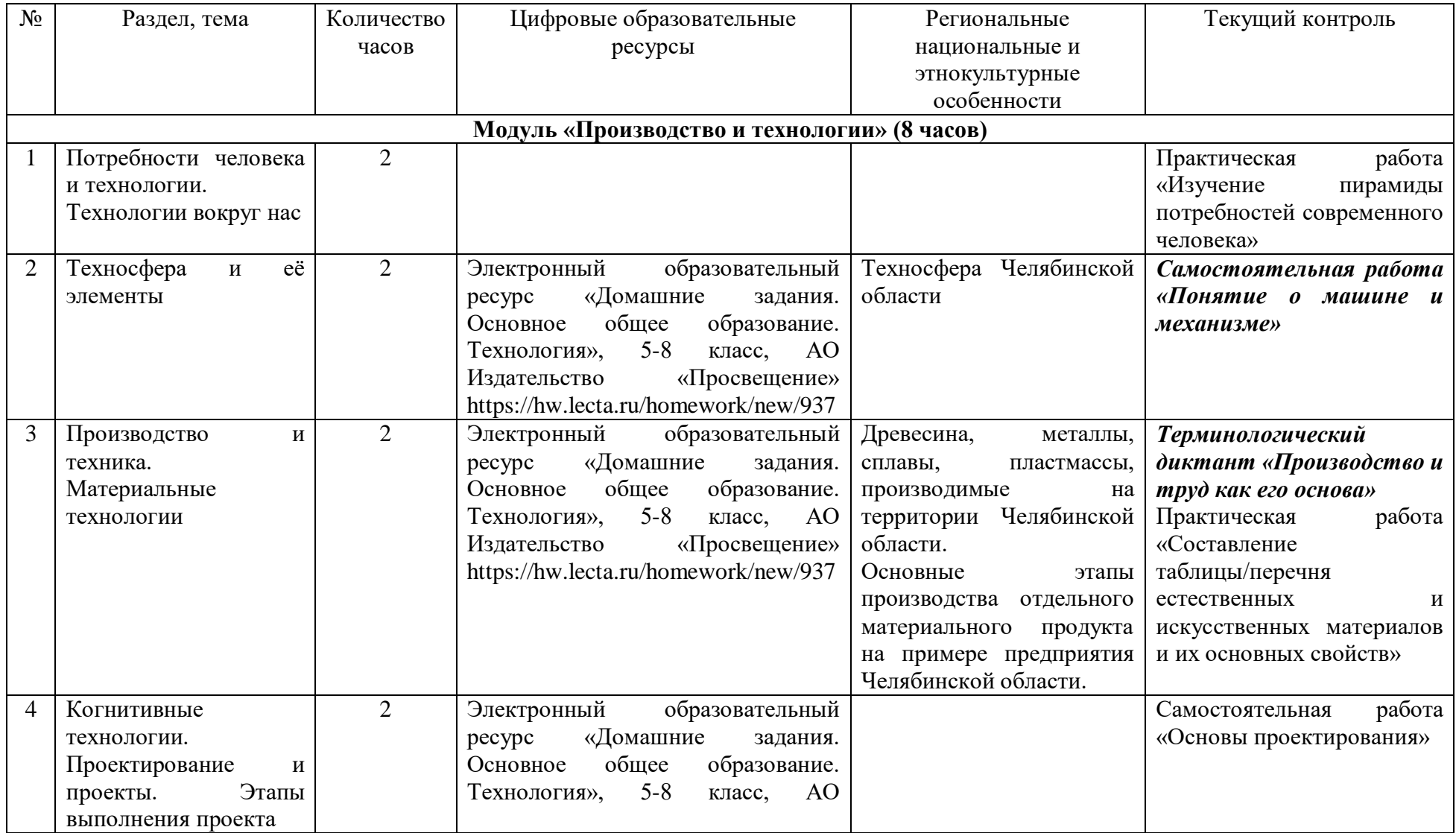

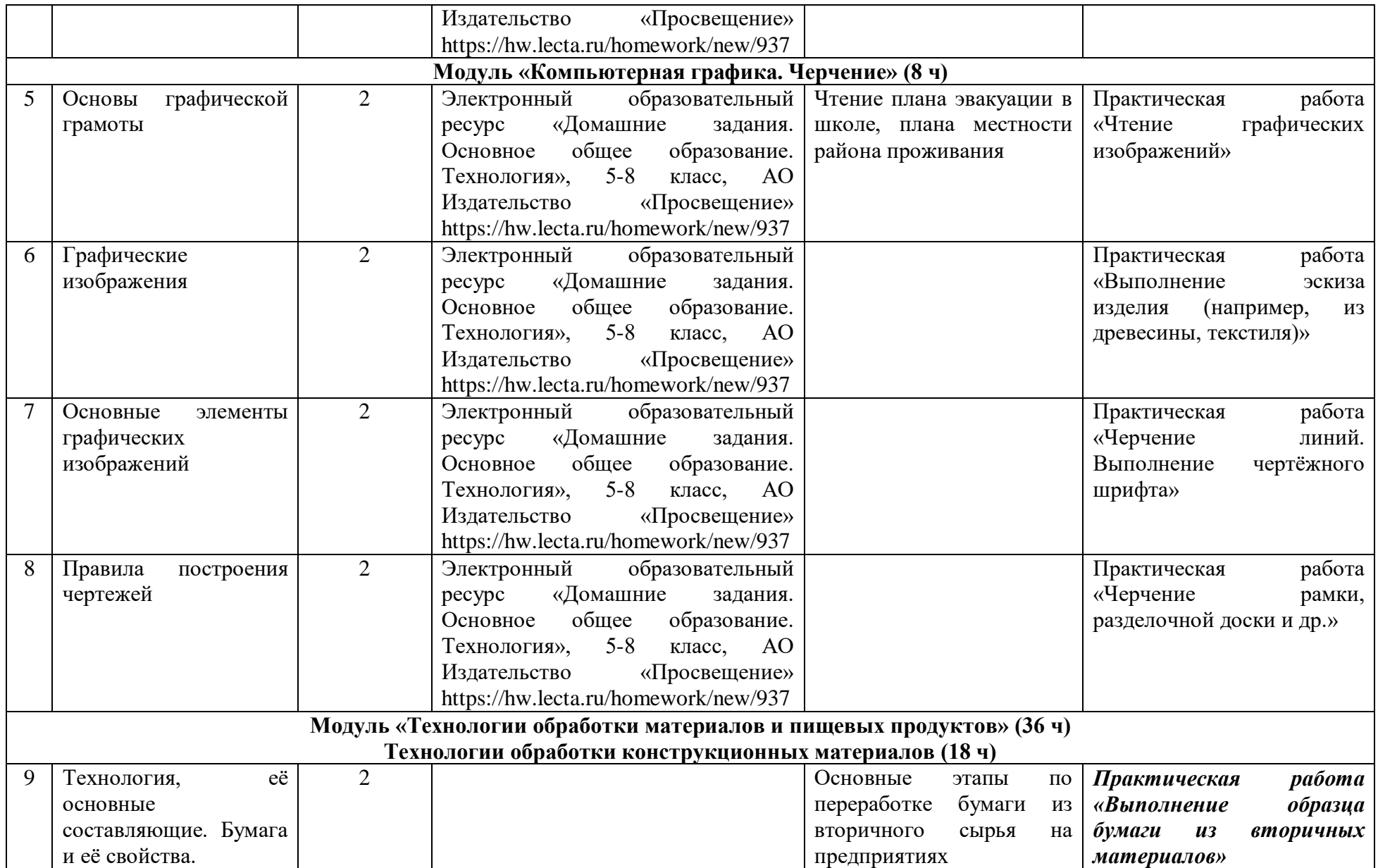

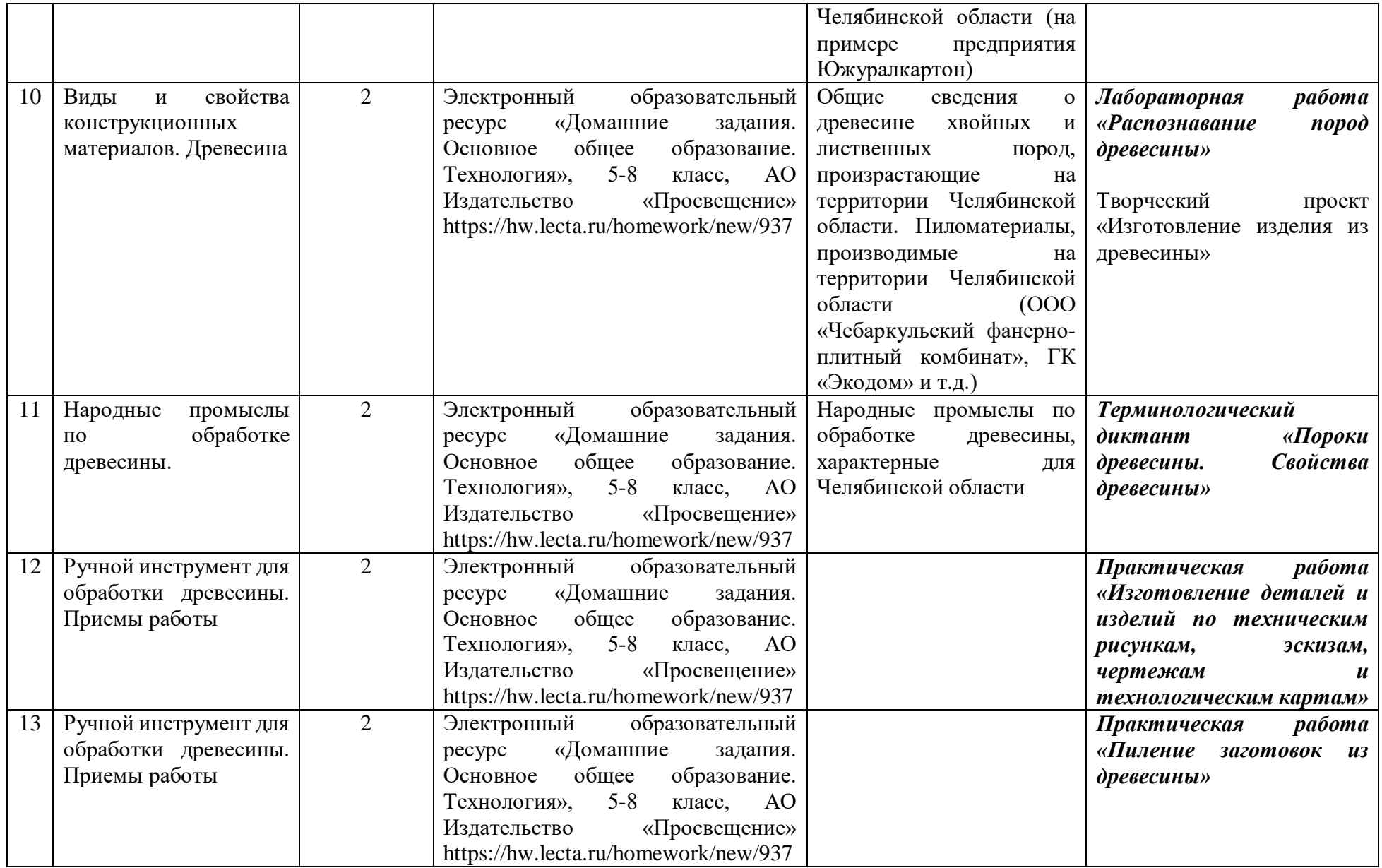

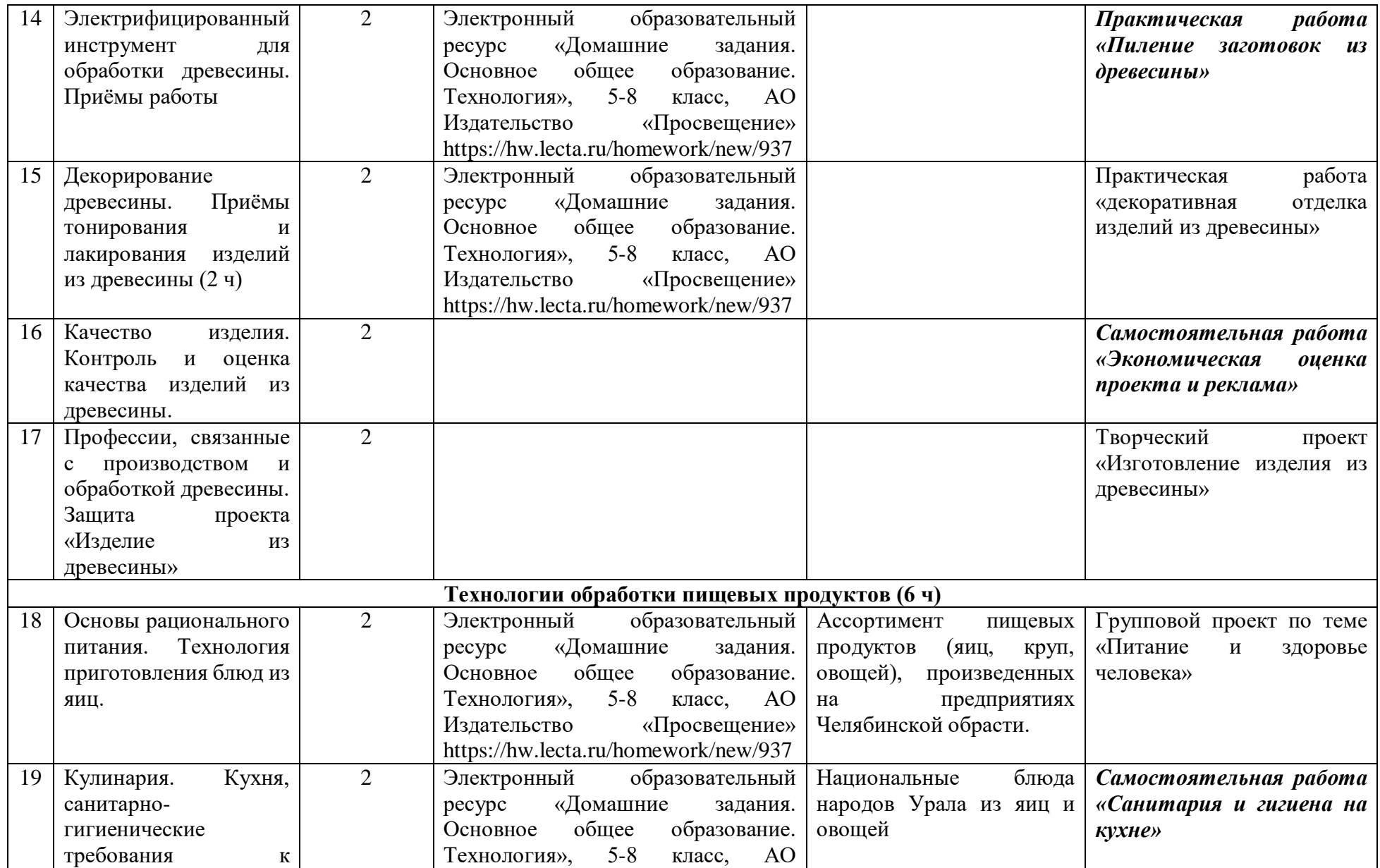

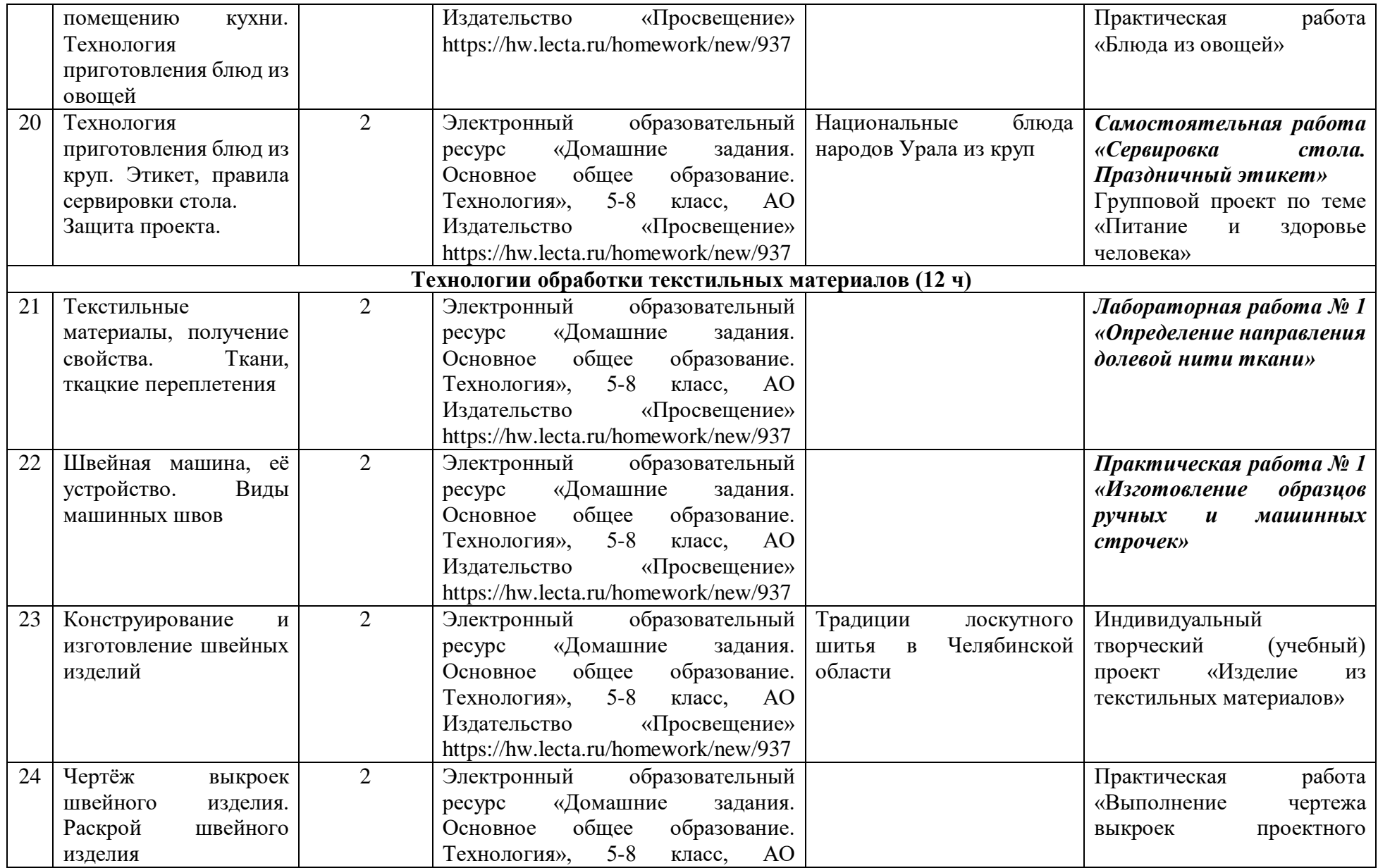

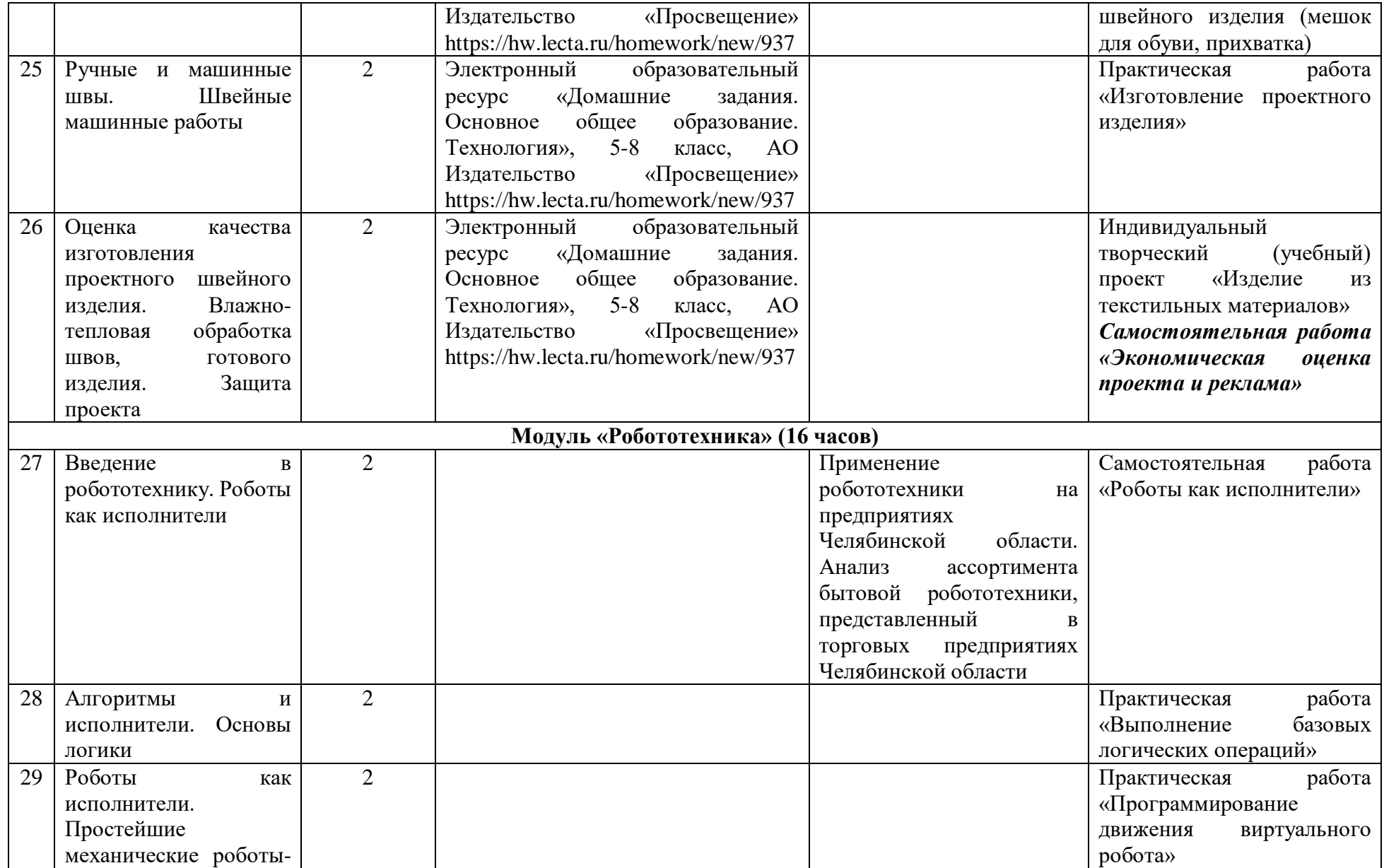

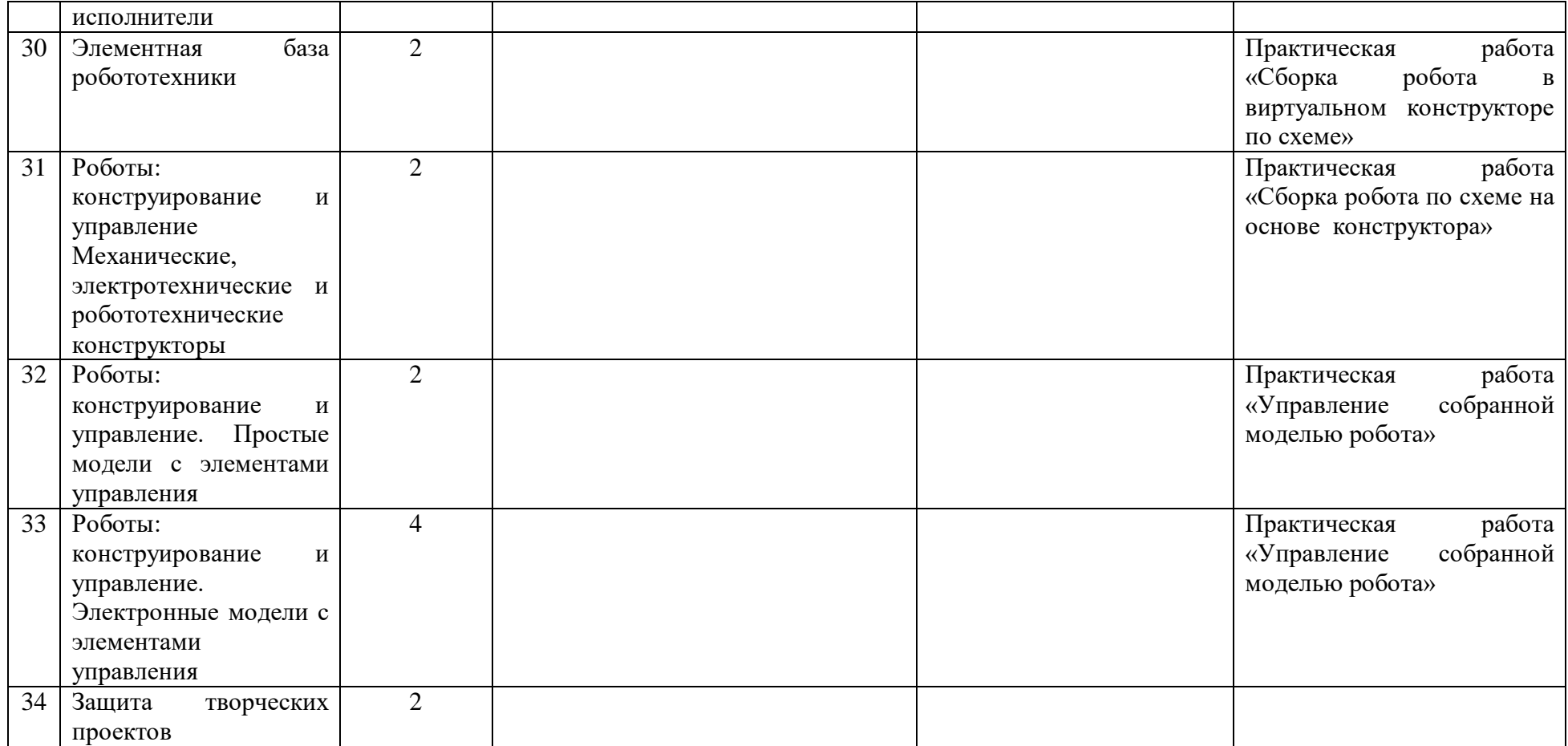

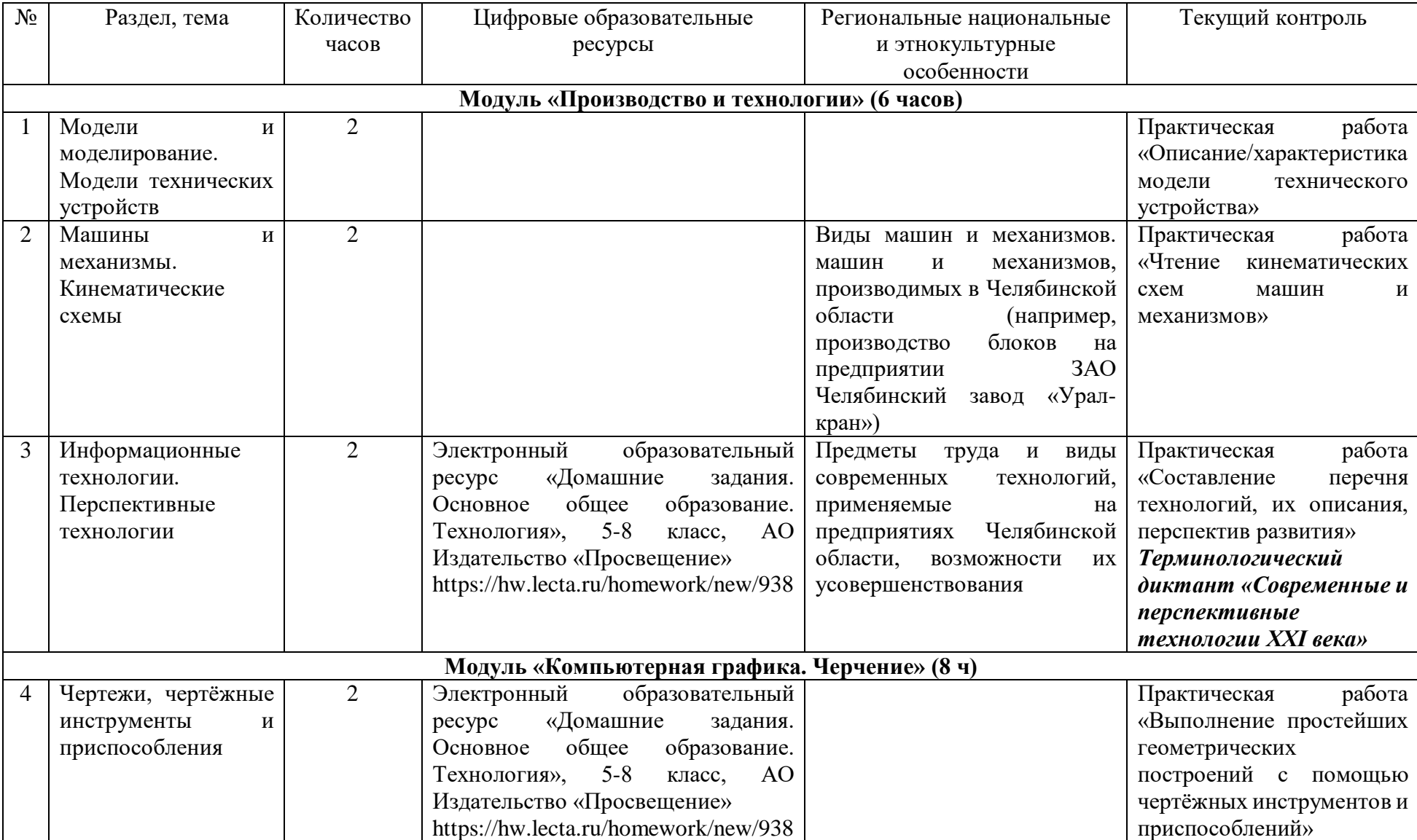

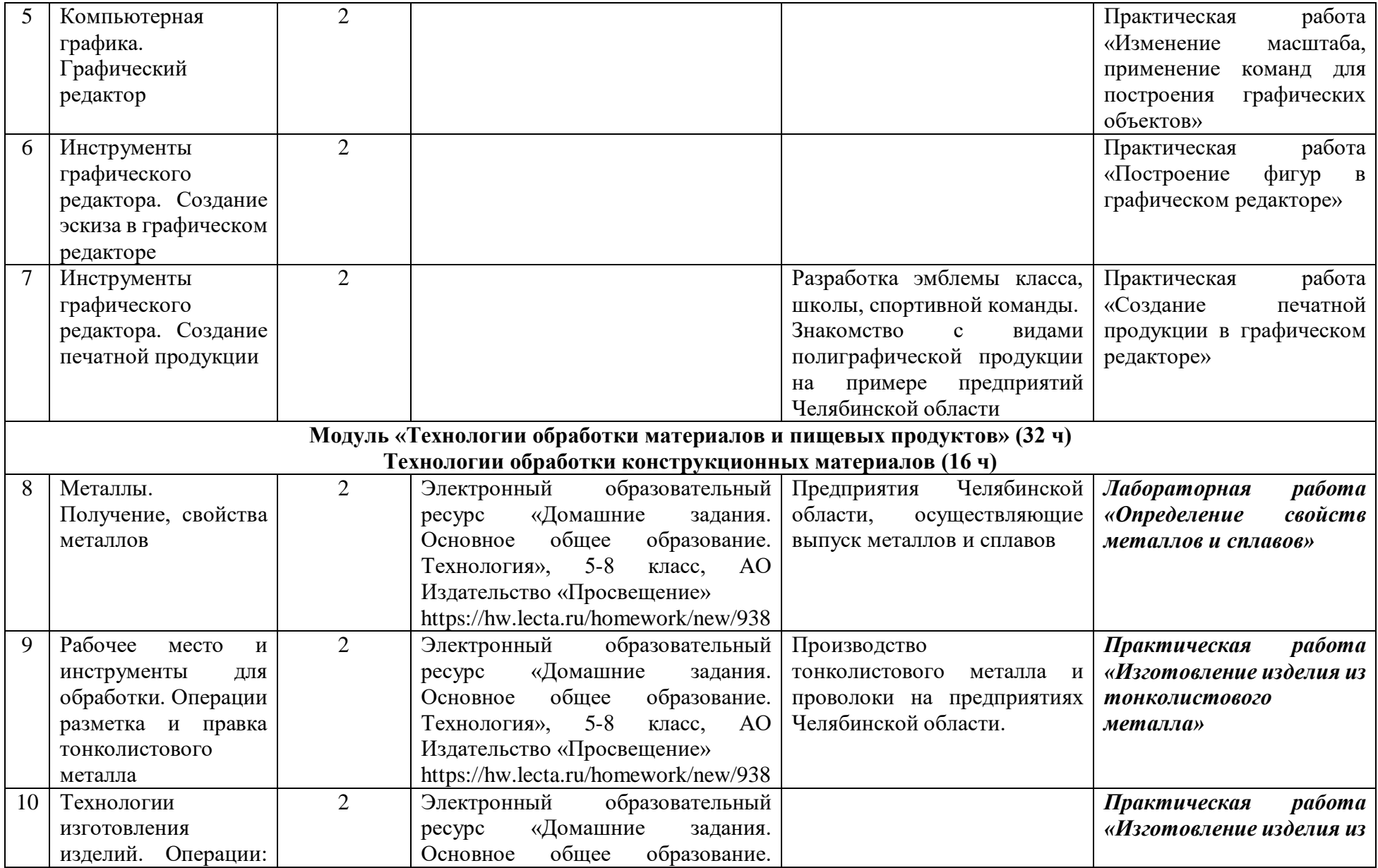

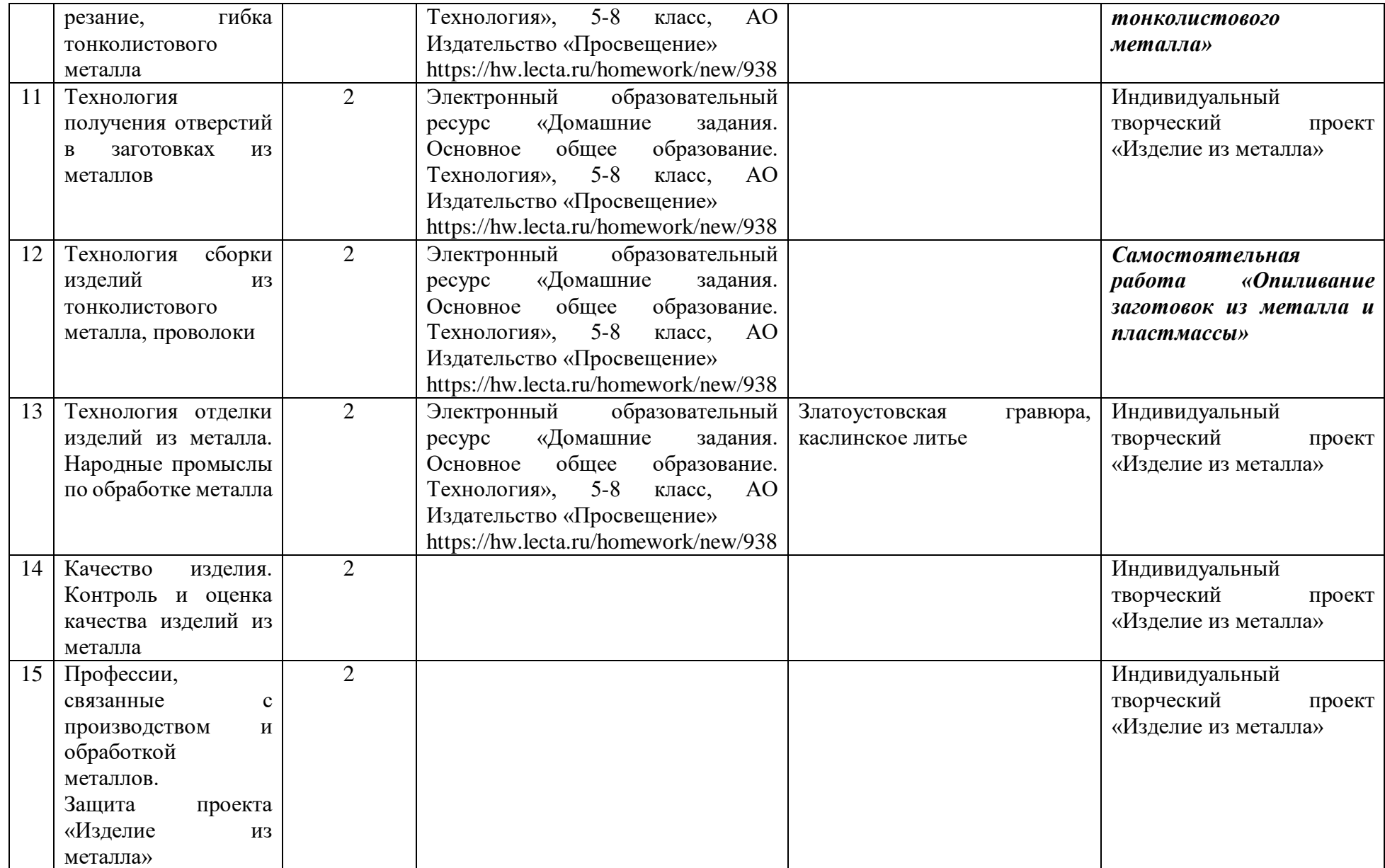

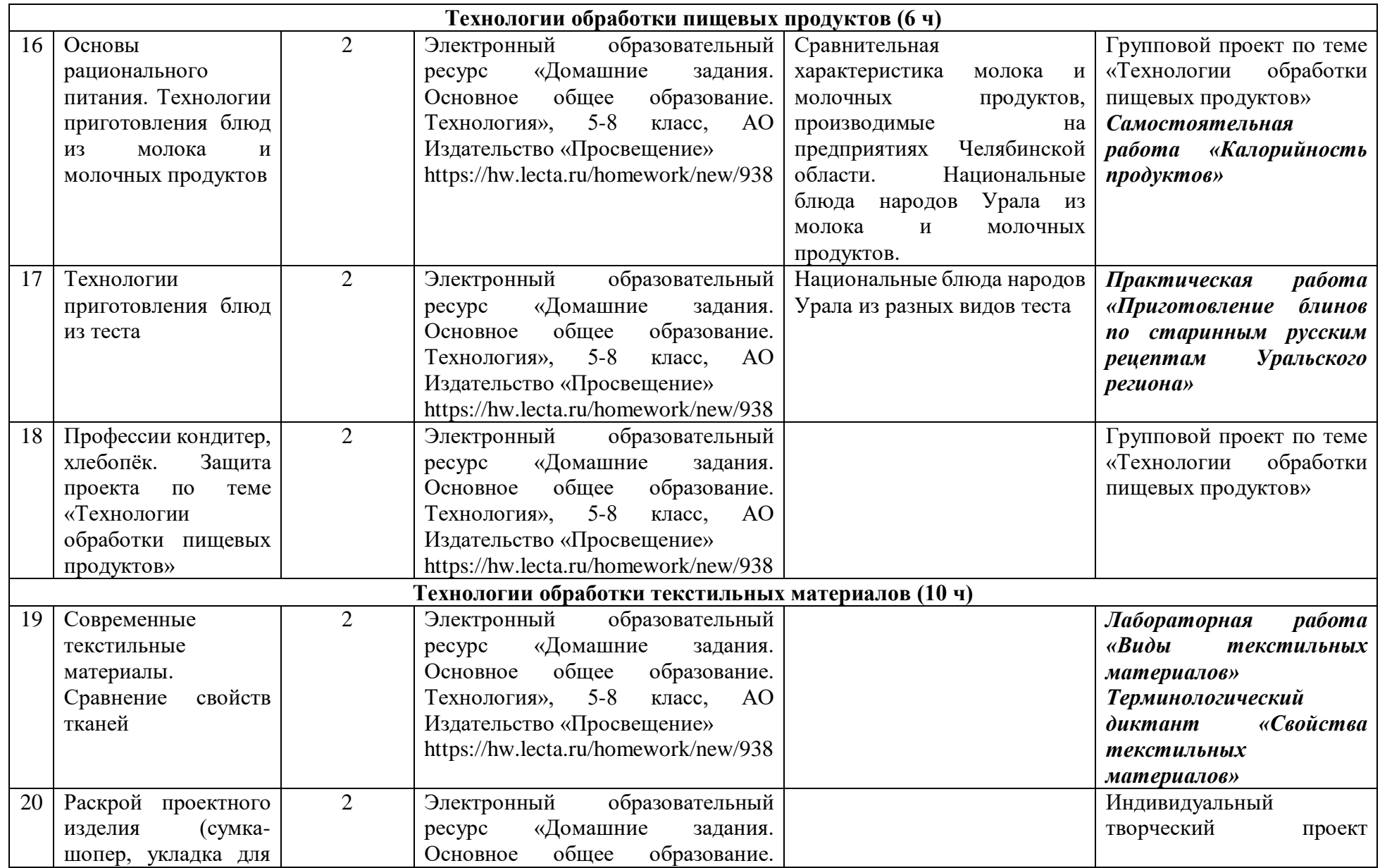

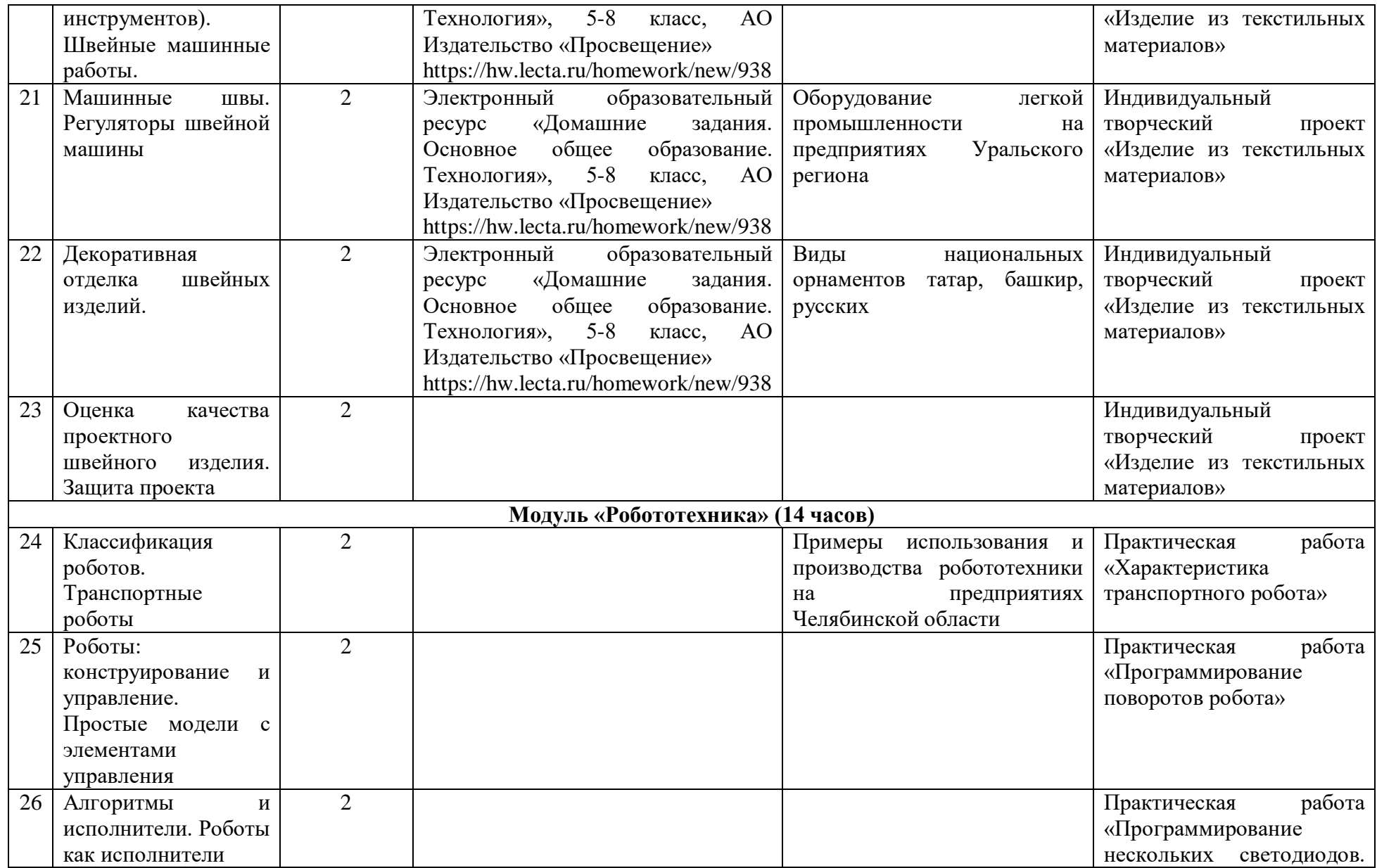

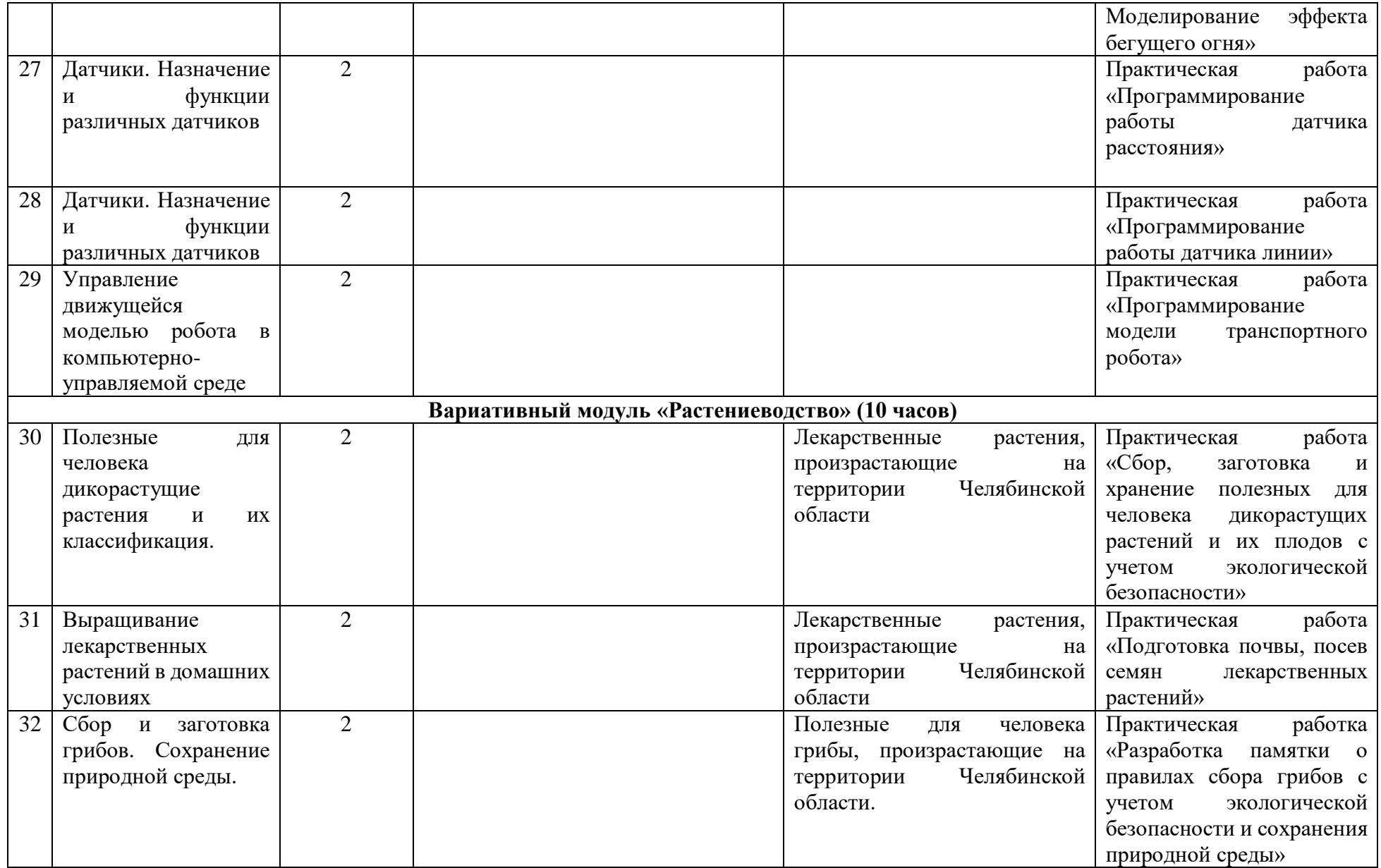

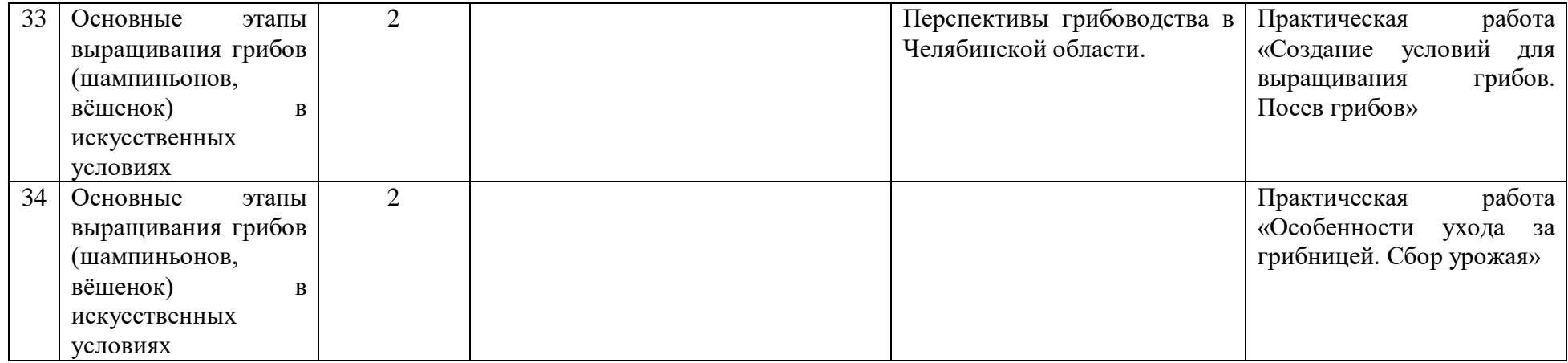

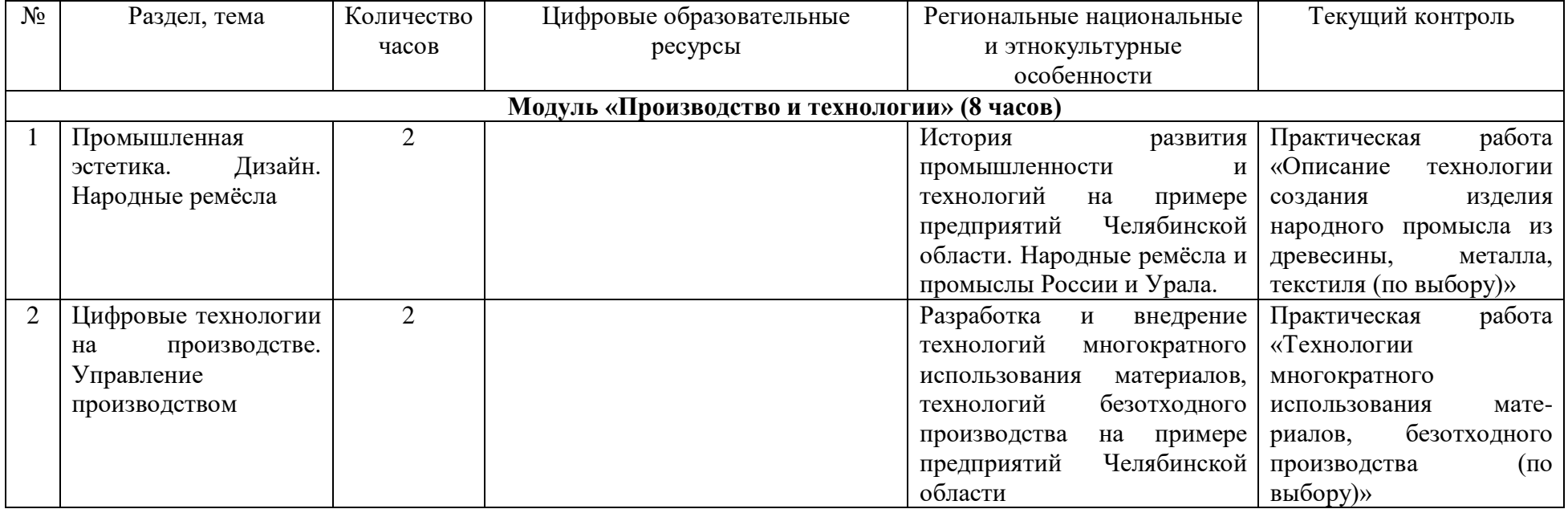

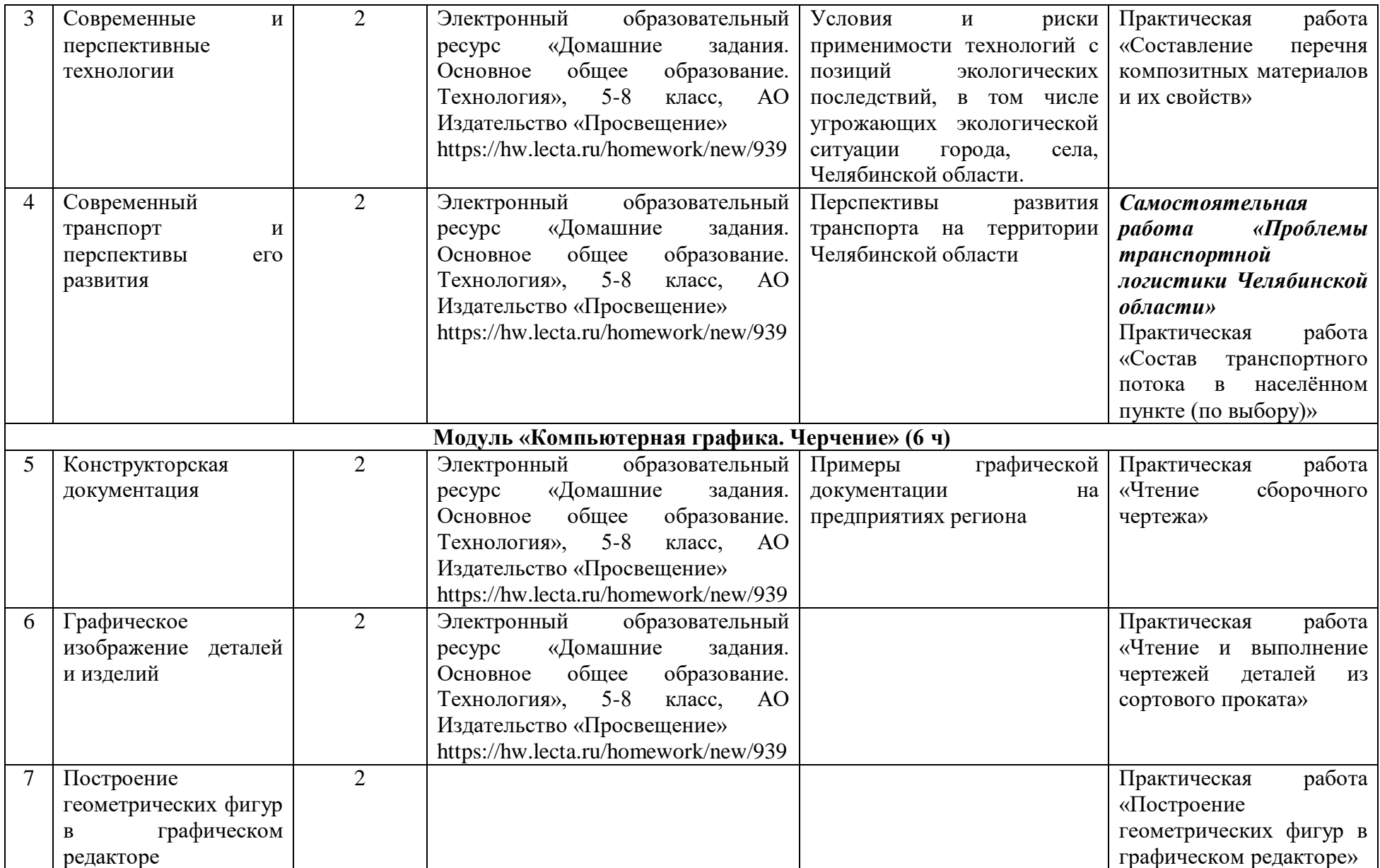

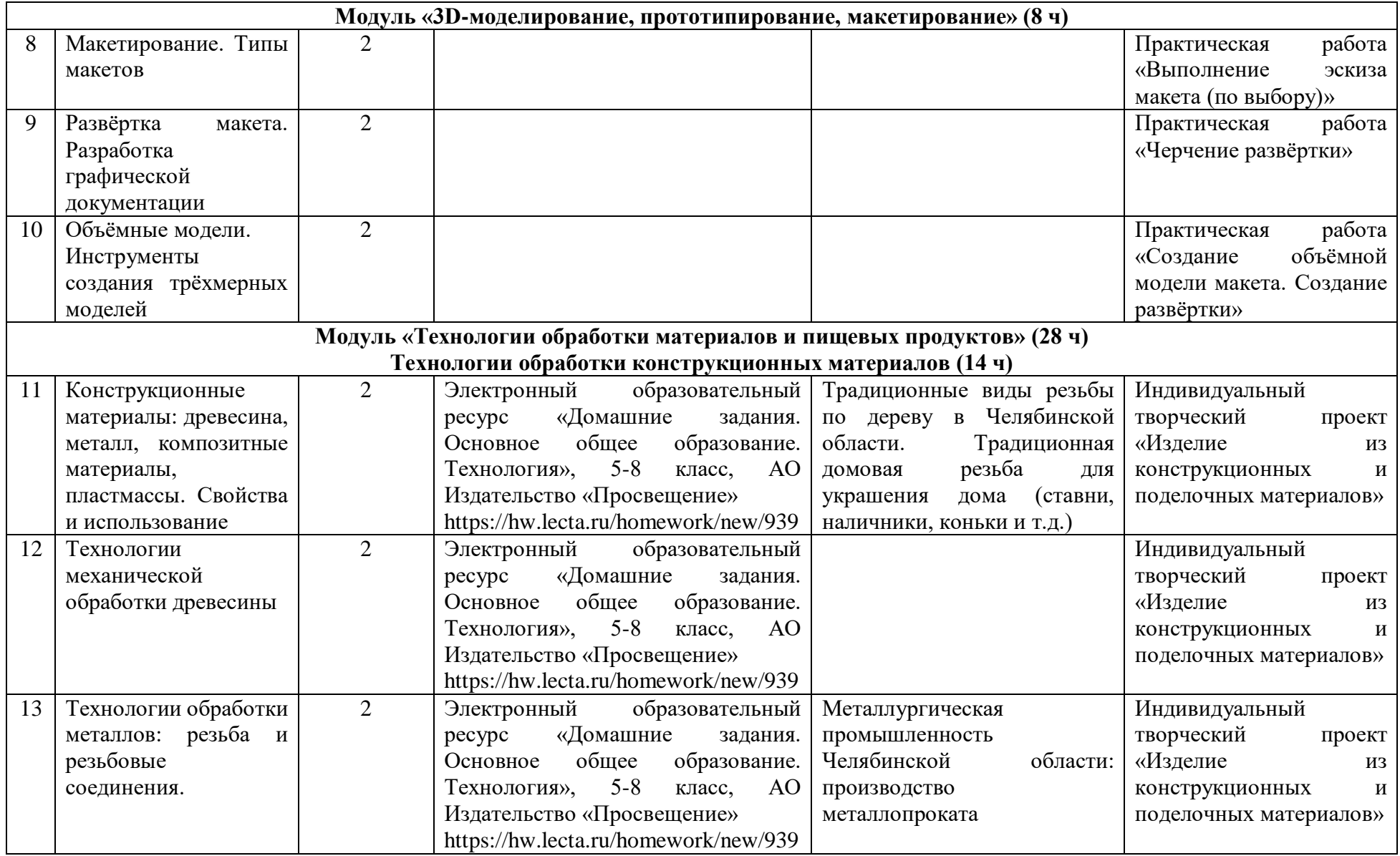

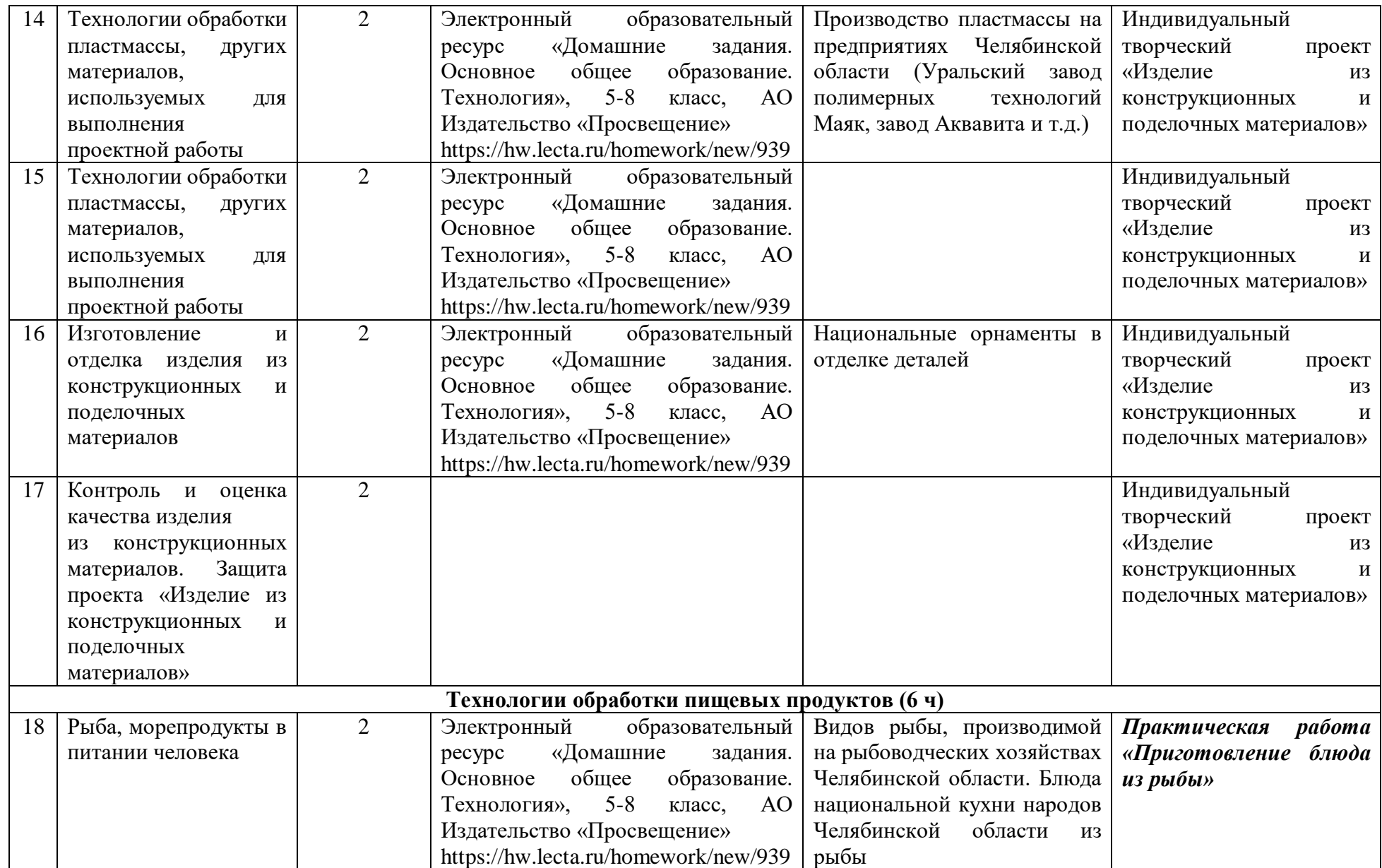

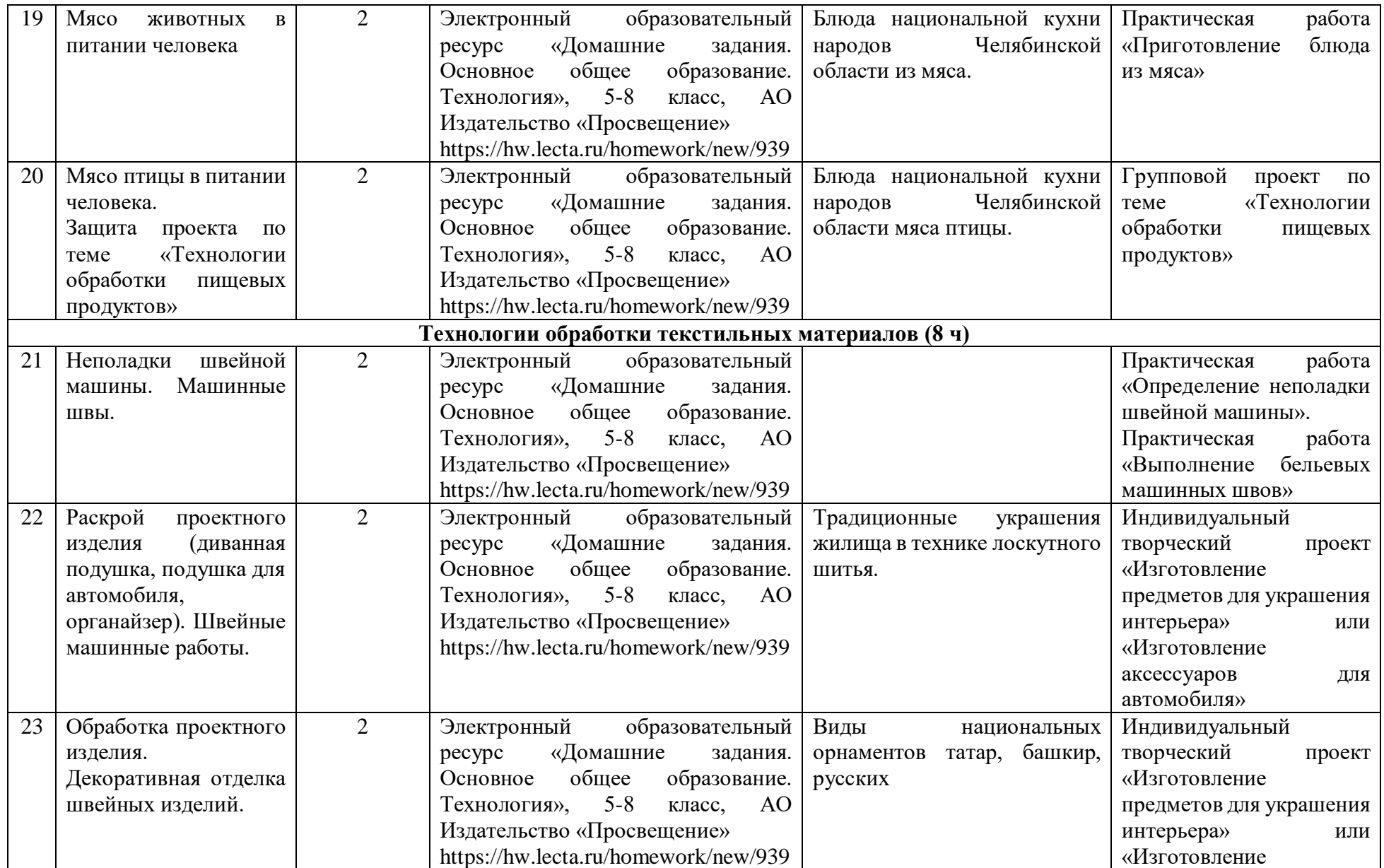

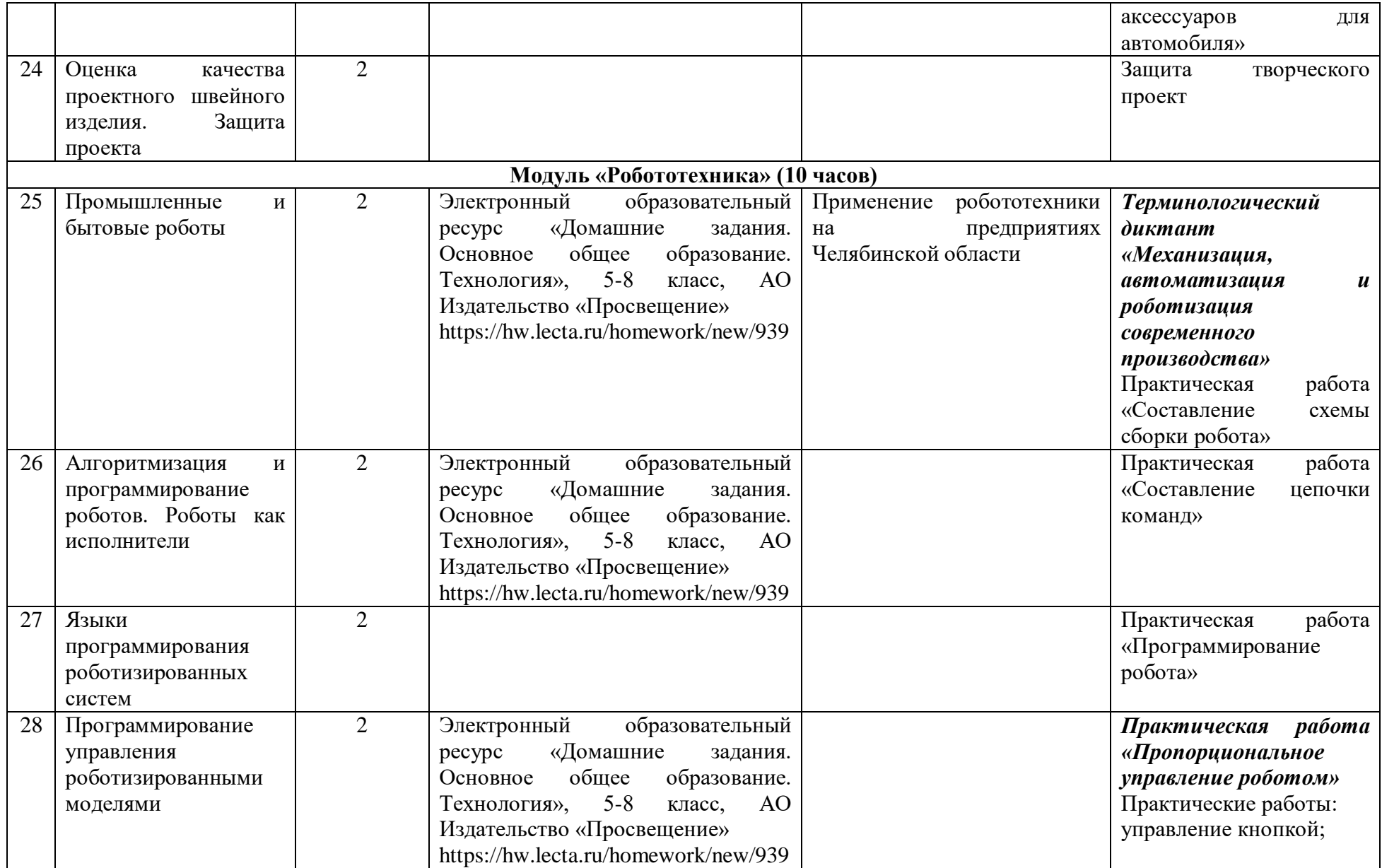

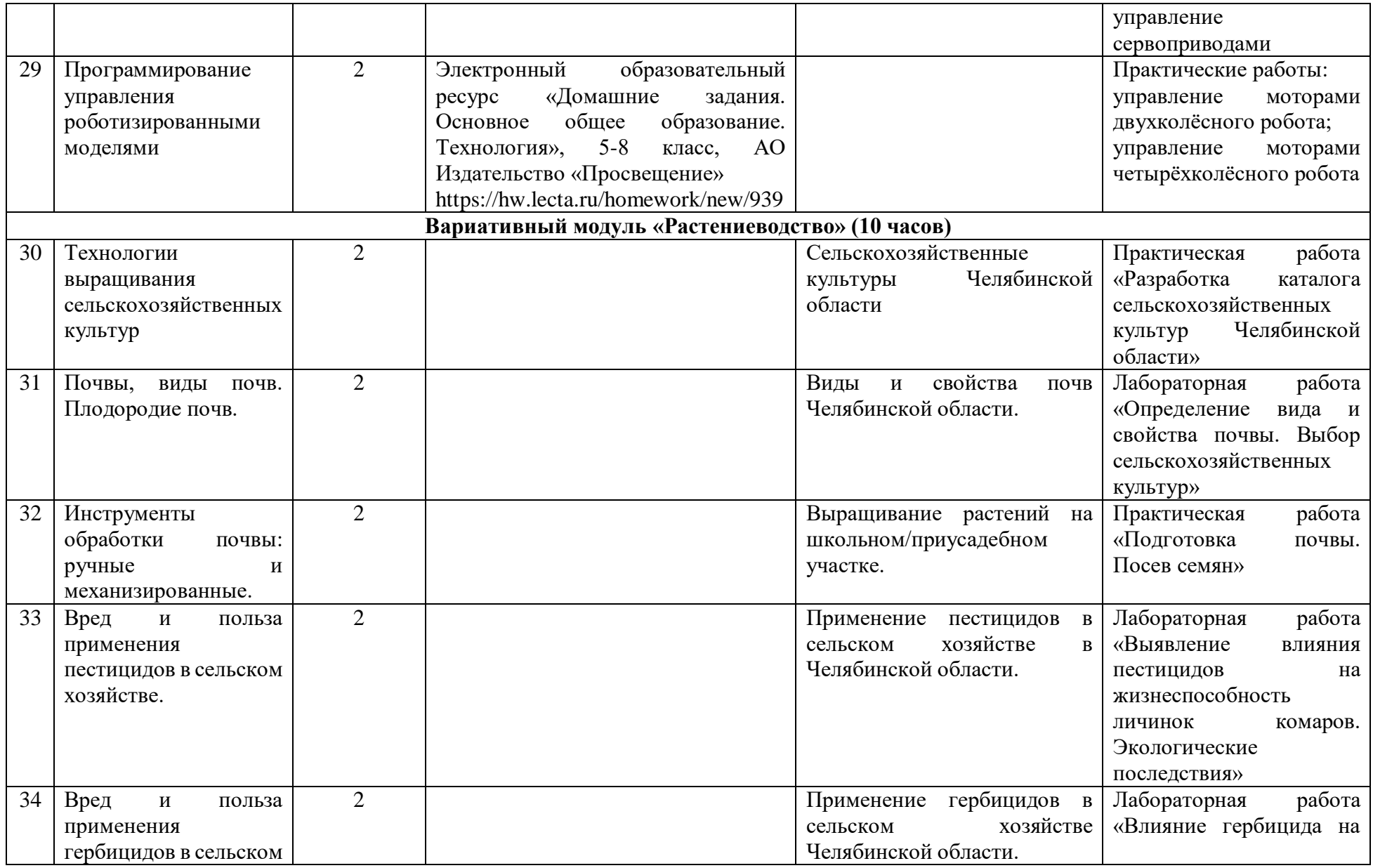

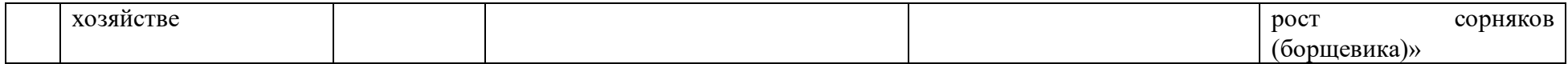

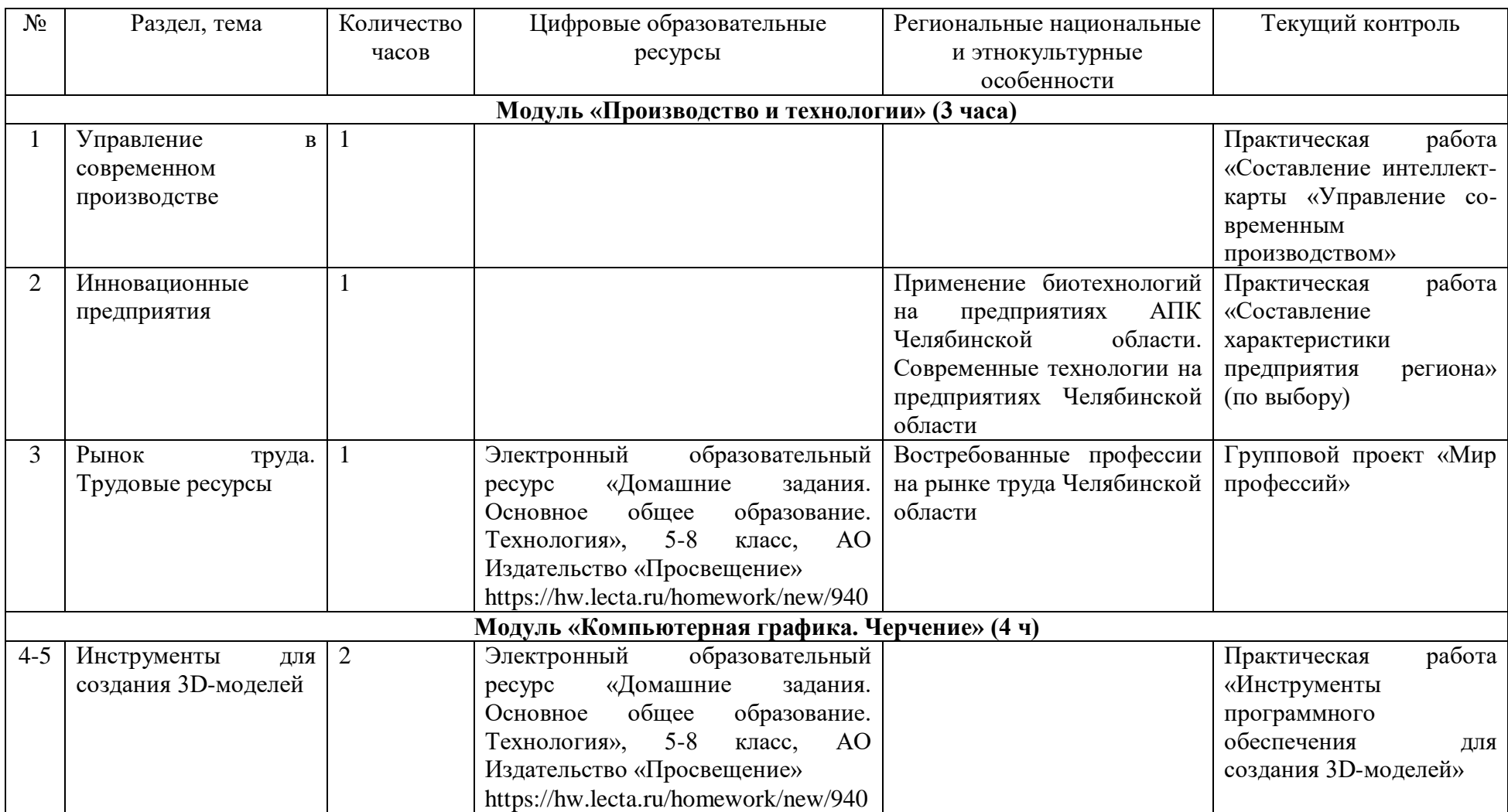

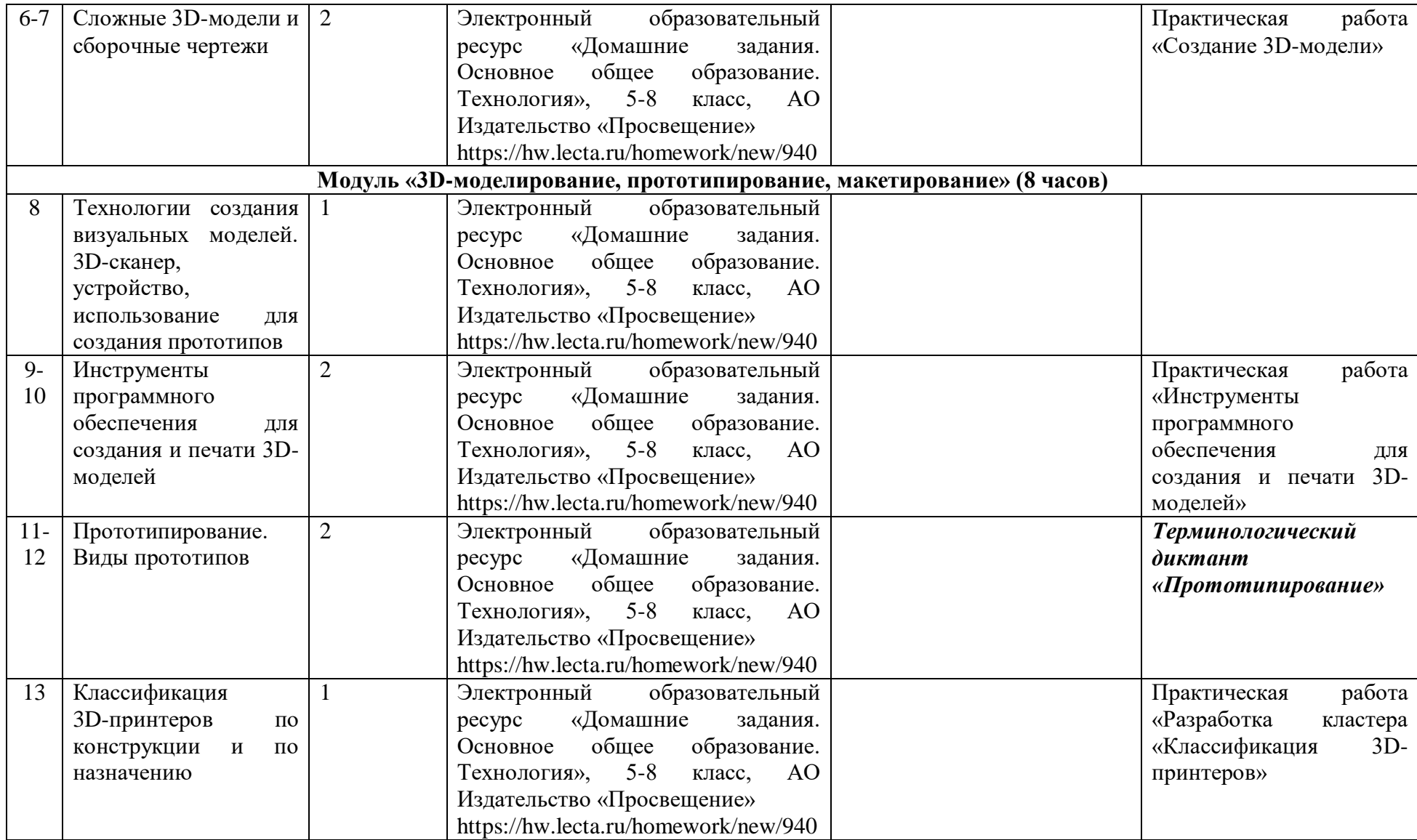

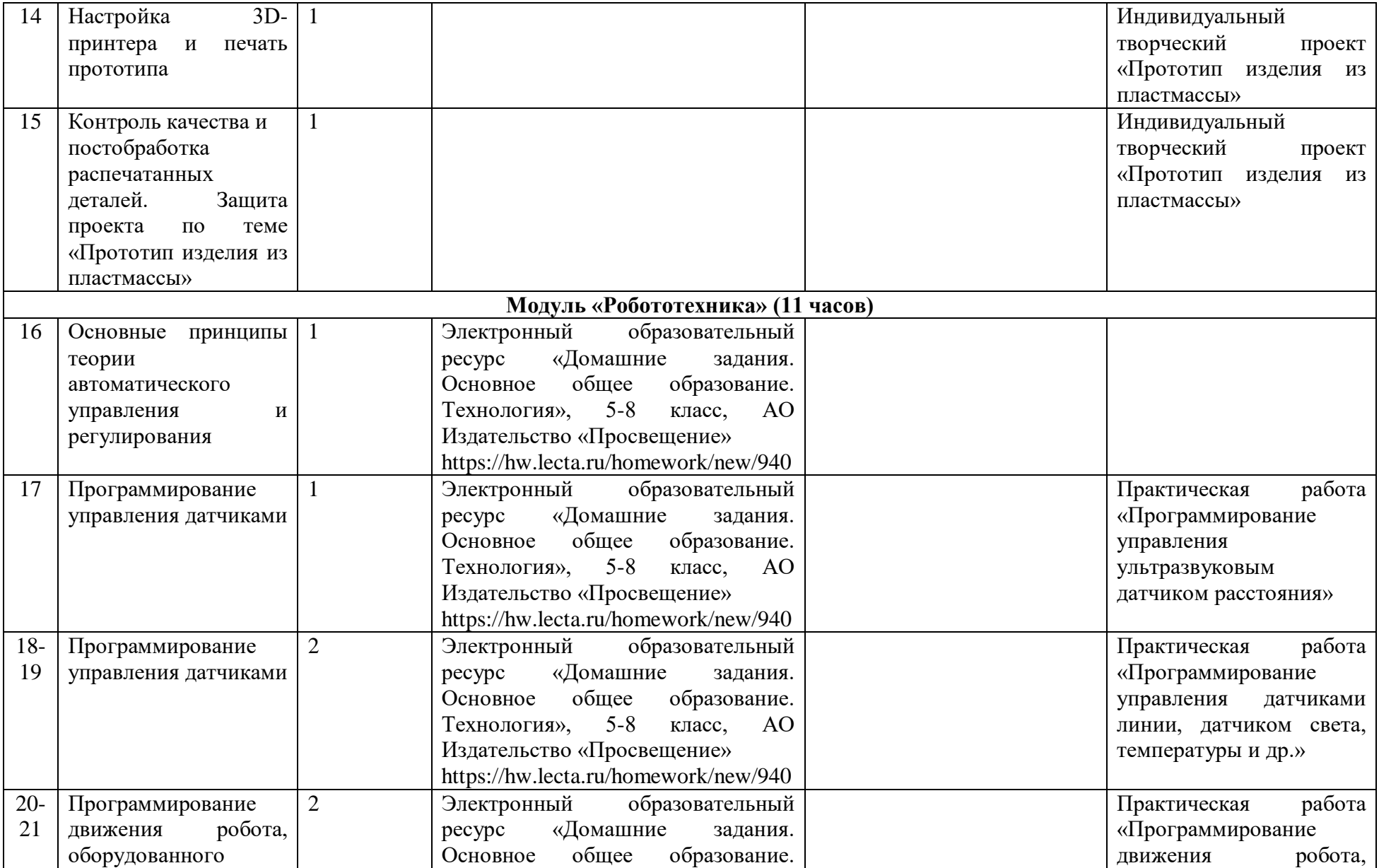

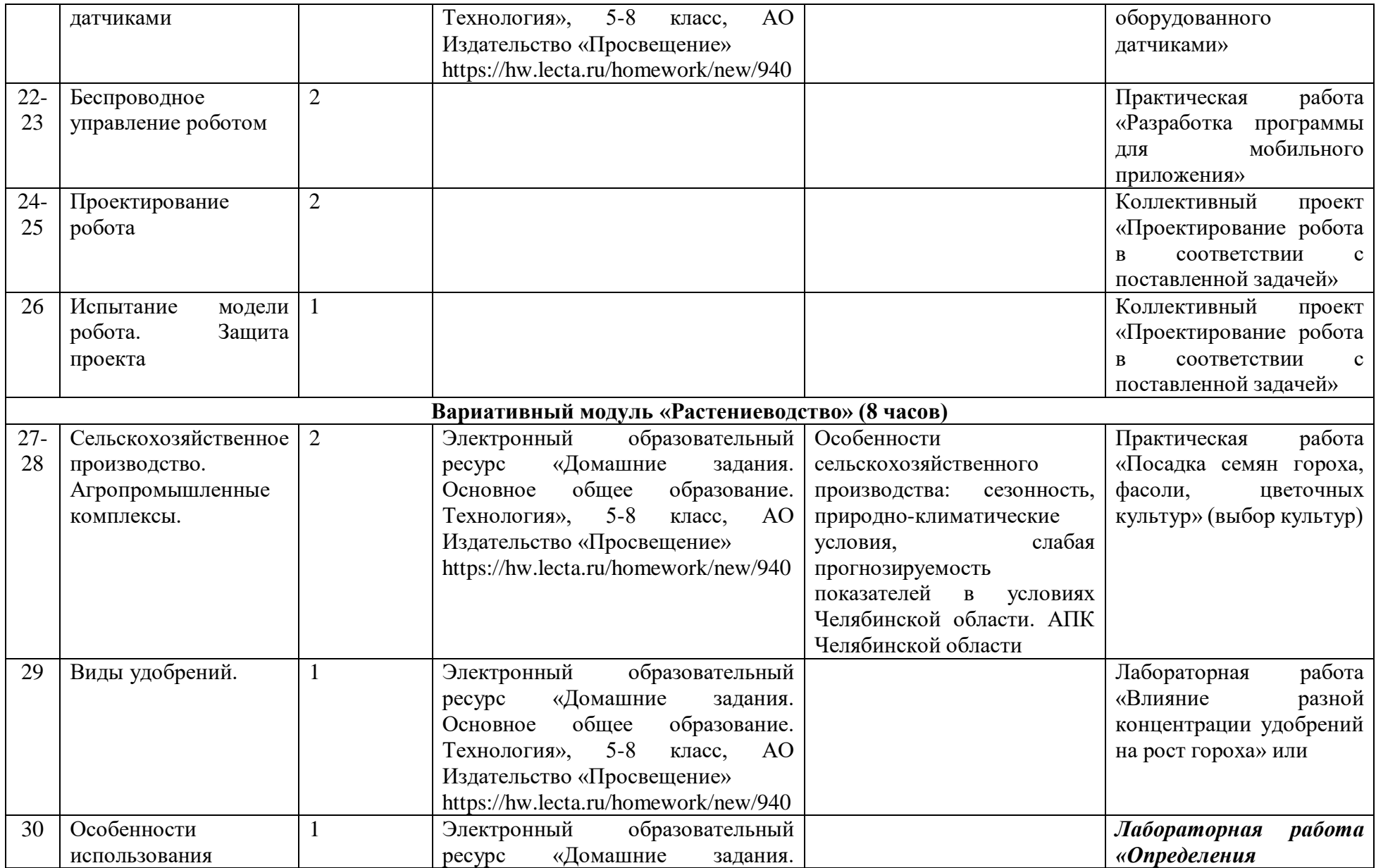

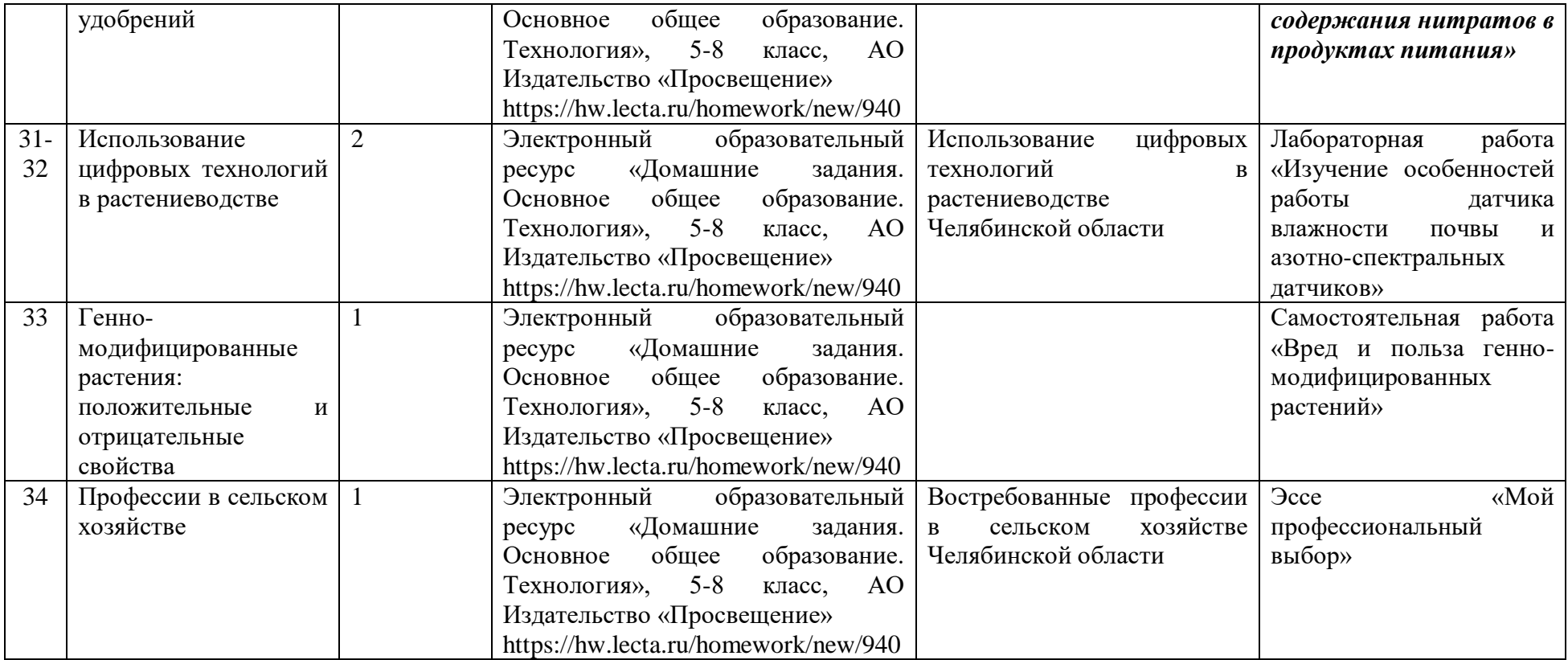

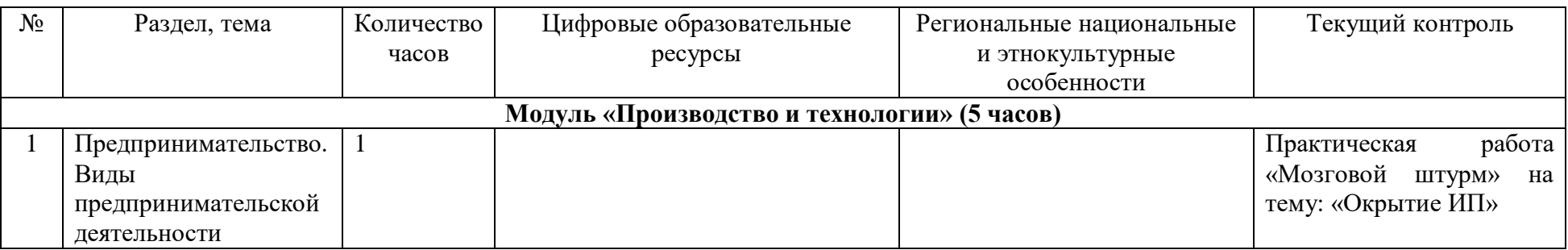

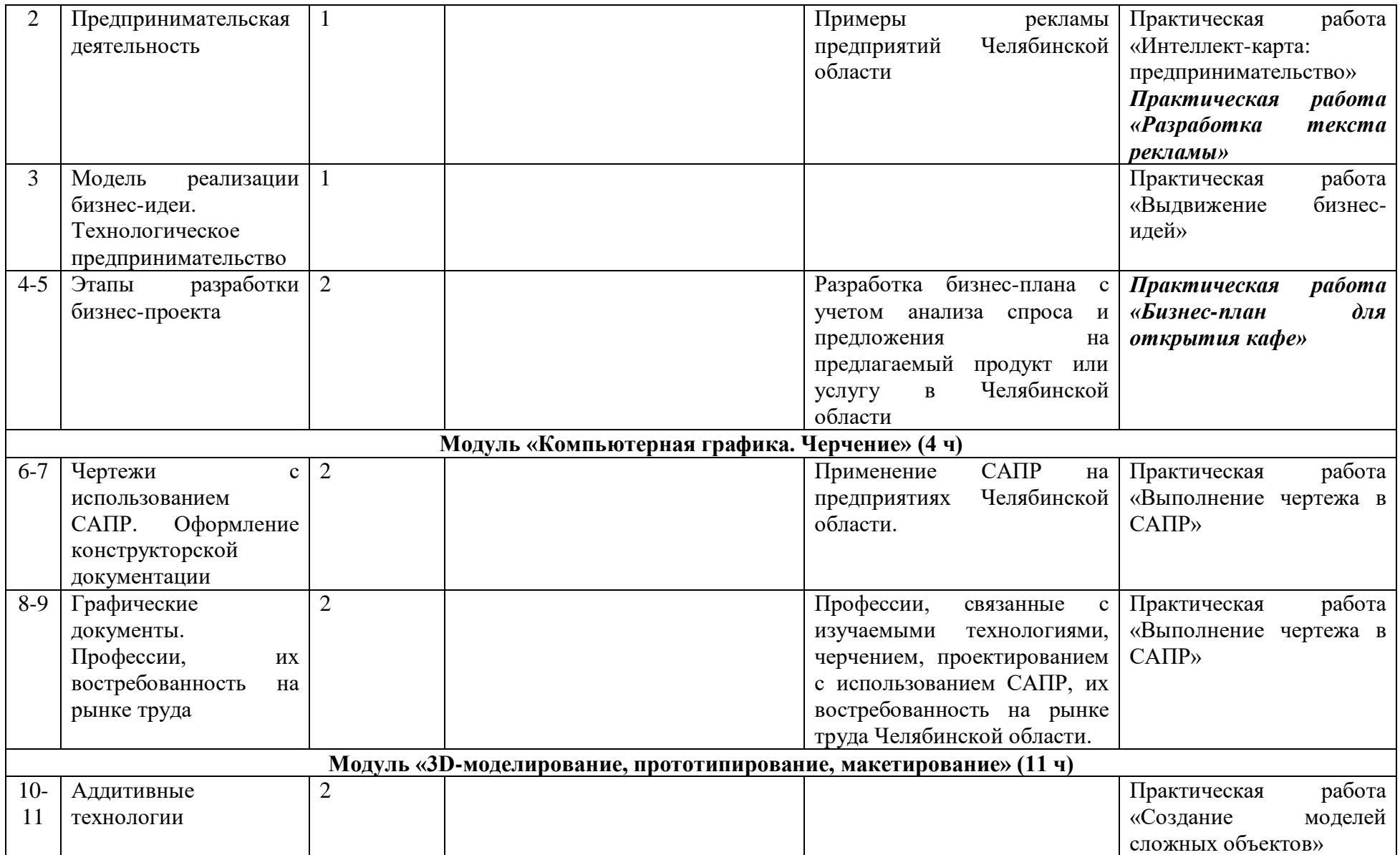

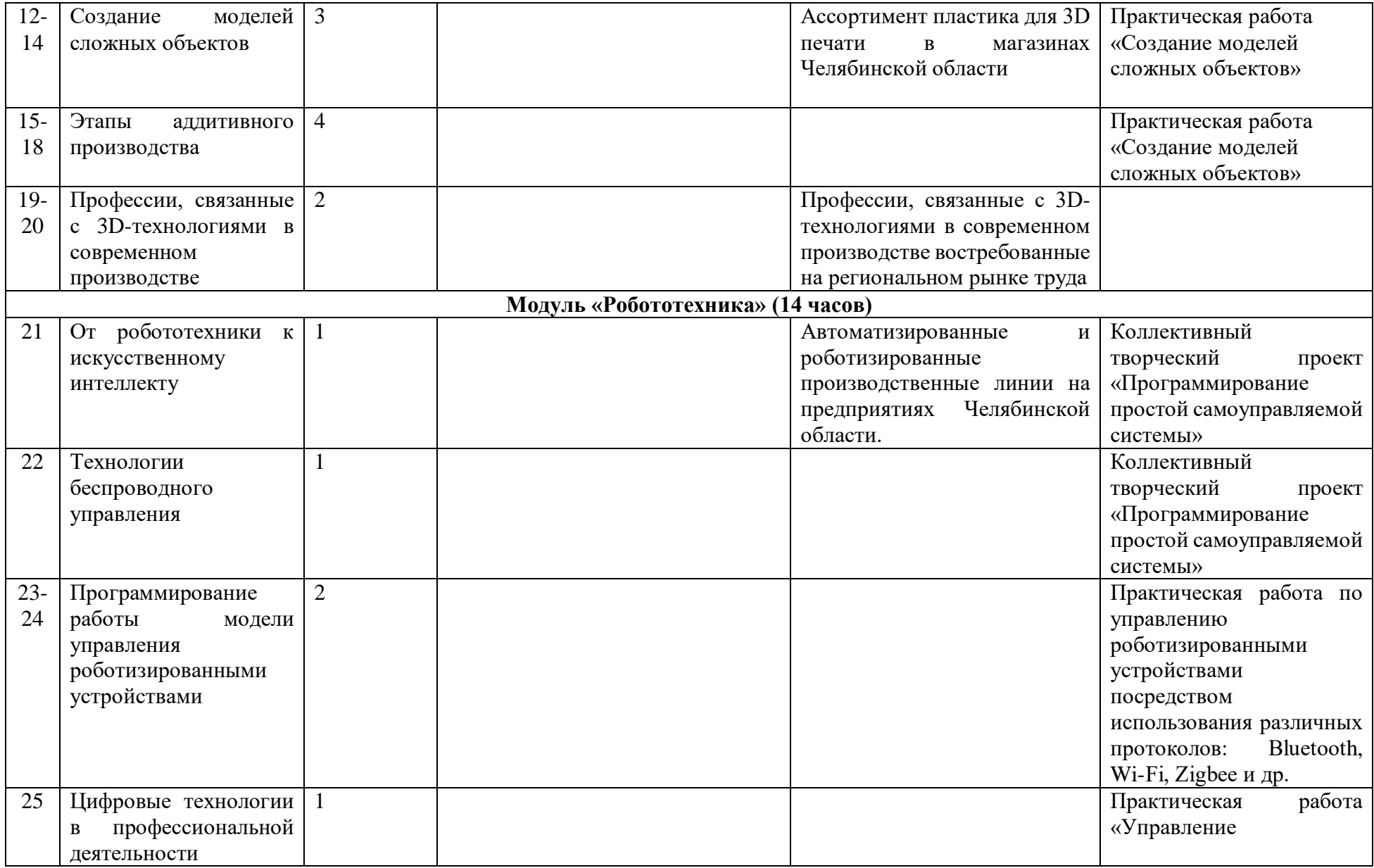

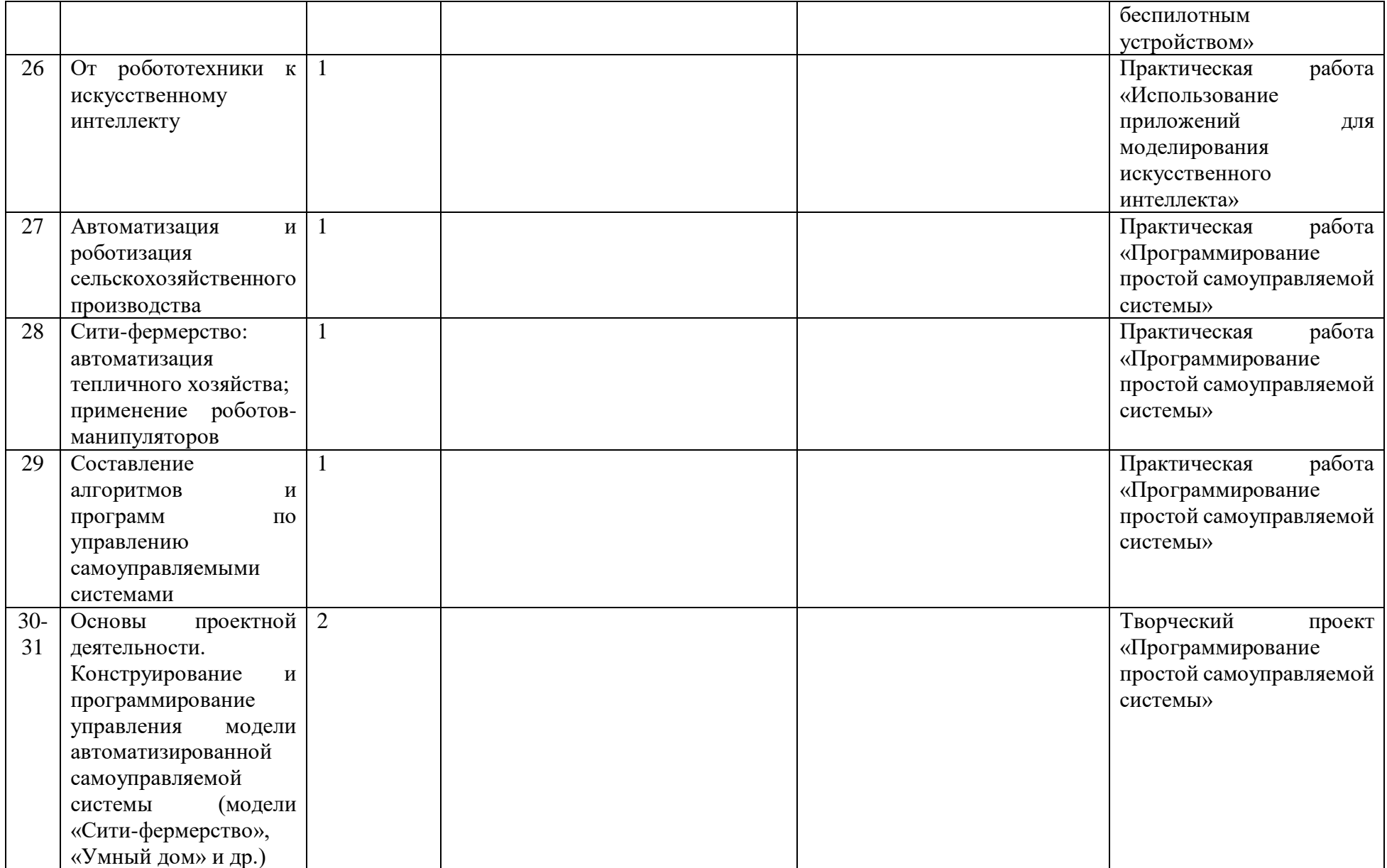

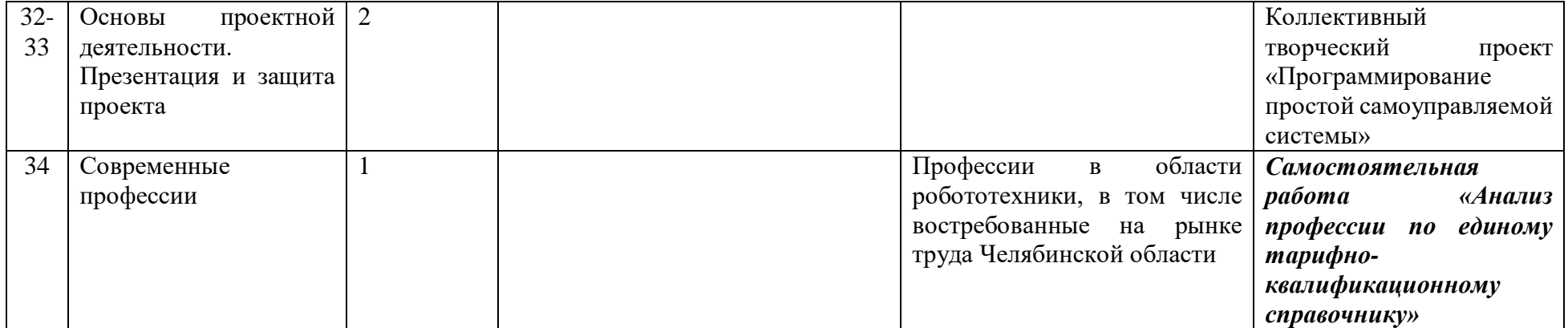